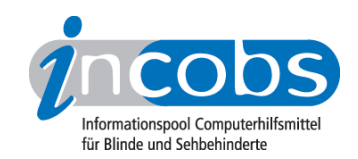

# Test 2004 DAISY-Rekorder PTR1

Um die Funktionsweise und den Leistungsumfang von DAISY-Playern aufzuzeigen, haben wir exemplarisch ein Gerät, den DAISY-Recorder PTR1 der Firma Plextor begutachtet. Der PTR1 ist das derzeit leistungsstärkste Gerät auf dem deutschen Markt. Er bietet alle heute bekannten Möglichkeiten zum Lesen von DAISY-Büchern. Bei anderen Geräten müssen hier und da Abstriche gemacht werden, z.B. ist nicht immer der direkte Sprung auf eine Seite möglich. Mit dem PTR1 können auch DAISY-CDs aufgezeichnet werden. In dem vorliegenden Text beschränken wir uns jedoch auf die Vorstellung der Lesefunktionen des Geräts.

# $\blacksquare$  Was haben wir geprüft?

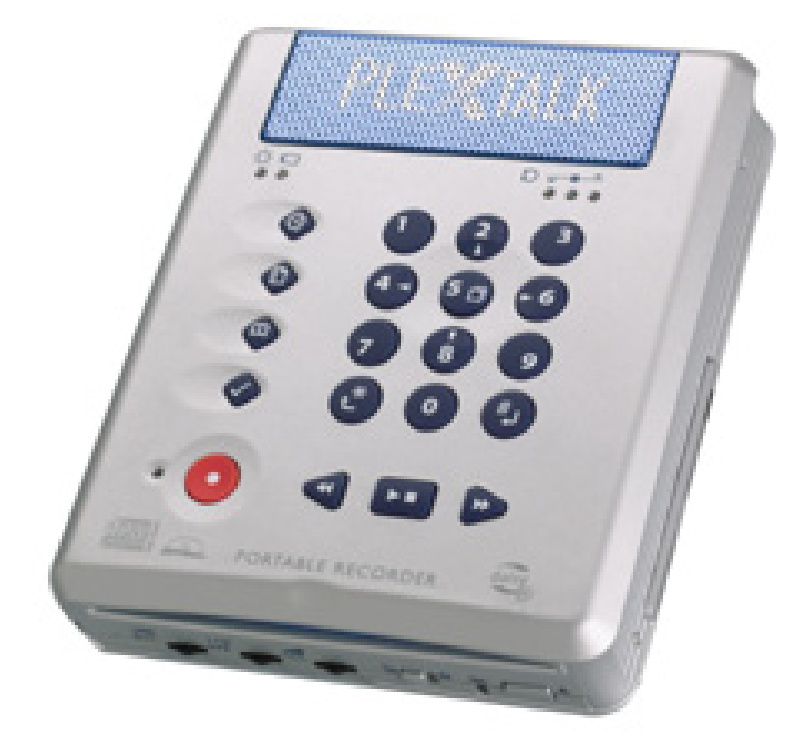

Wir haben den PTR1 einem Praxistest unterzogen und seine Funktionen im Zusammenspiel mit 15 verschiedenen Hörbüchern und Hörzeitschriften - ehemals Tonbandzeitschriften - im DAISY-Format überprüft. Dies ist wichtig, da einige Funktionen der DAISY-Player nur genutzt werden können, wenn die DAISY-Bücher entsprechend erstellt wurden.

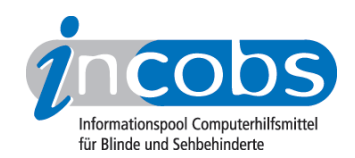

#### $\blacksquare$  Testergebnisse

- Bedienung und Ausstattung
- Normales Abspielen des Hörbuchs
- Navigation
- Suchfunktion
- Fortsetzen-Funktion
- Lesezeichen setzen
- Sprechgeschwindigkeit
- Fazit

### Bedienung und Ausstattung

Das Gerät ist auf die Anforderungen blinder und stark sehbehinderter Nutzer angepasst. Eine deutsche Sprachausgabe gibt dem Anwender nahezu nach jedem Tastendruck eine entsprechende Rückmeldung. Die Tasten selbst sind durch Markierungen und unterschiedliche Formgebung gut unterscheidbar.

Der PTR1 hat das Design eines Buches. Auf der Rückseite findet man einen USB-Anschluss - man kann das Gerät auch als Brenner einsetzen - sowie den Netzanschluss. Auf der rechten Seite des Recorders liegt ein PC-Card-Slott, in den Compact-Flash-Karten eingesteckt werden können, wie sie häufig auch in Digitalkameras und einigen MP3-Playern eingesetzt werden. Auf der Vorderseite sind drei Regler positioniert. Sie dienen u. a. zur Einstellung der Wiedergabelautstärke, der Abspielgeschwindigkeit, des Klangs und der Aufnahmelautstärke. Ein Schalter für die Tastensperre, ein Schlitz zum Einschieben einer CD sowie die CD-Auswurftaste finden ebenfalls Platz an der Vorderseite. Auf der Oberseite des Gerätes befindet sich der Ziffernblock mit den Tasten 0 bis 9, die Abbruch-Taste und die Enter-Taste. Links des Ziffernblocks sind die Tasten für Information, Überschriften, Seiten, Lesezeichen und die Aufnahmetaste positioniert. Unter dem Ziffernblock befinden sich die Tasten für Rückwärts, Wiedergabe-Stopp und vorwärts, ähnlich wie bei einem Kassettenrecorder.

#### Normales Abspielen des Hörbuchs

Schaltet man das Gerät ein, hört man einen Sound, der dem Anwender signalisiert, dass das Gerät gestartet wird. Es wird geprüft, ob sich eine CD im Gerät befindet. Ist das nicht der Fall, sagt die Sprachausgabe: "Keine CD". Wird nun eine CD eingelegt, hört der Anwender die Aufforderung: "Bitte warten". Die CD und alle wichtigen Informationen zum DAISY-Buch werden eingelesen. Der Titel des DAISY-Buches wird angesagt, Beispiel: "Peter Roth - Cocktails aus aller Welt" Drückt man nun die Wiedergabetaste, ist der aufgelesene Text zu hören. Bei einem zum ersten Mal in das Gerät eingelegten Buch wird natürlich mit dem Titelanfang gestartet.

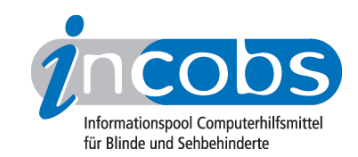

# Navigation

#### Absatzweise navigieren

Laut Handbuch des PTR1 wird absatzweise vorwärts mit der Taste sechs des Ziffernblocks, absatzweise rückwärts, mit der Taste vier navigiert. Dies funktionierte im Test auch einwandfrei - allerdings mit Ausnahme zweier älterer Bücher bei denen das Springen von Absatz zu Absatz überhaupt nicht möglich war. Der Grund: Die Navigationsmöglichkeiten eines DAISY-Players sind von den "Informationen" der digitalen Hörbücher abhängig. Im DAISY-Buch müssen Absätze und Überschriften "gekennzeichnet" sein, damit der Nutzer mithilfe des Players auf die gewünschte Stelle springen kann.

# Von Überschrift zu Überschrift springen

Das Springen von Überschrift zu Überschrift verlief bei allen Büchern problemlos. Die einzelnen Überschriftsebenen werden mit den Tasten zwei und acht ausgewählt. In der Regel hat ein Roman nicht mehr als zwei Überschriftebenen (Hauptkapitel und Unterkapitel). Fachbücher dagegen können in Hierarchiestufen bis zur Ebene 6 aufgegliedert sein.

### Buchseiten umblättern

Die Möglichkeit des Players "echte Buchseiten umzublättern", also an den jeweiligen Seitenanfang des gedruckten Buchs zu springen, ist dann nützlich, wenn mit Sehenden über Inhalte kommuniziert wird, z.B. in Ausbildungssituationen oder Lesezirkeln. Leider war es nur mit einem der 15 getesteten Büchern möglich, diese sinnvolle Funktion des Players zu nutzen.

#### Suchfunktion

Gleiches gilt für das Aufrufen einer bestimmten Buchseite. Der Player hält die Möglichkeit vor, eine gewünschte Buchseite, z.B. Seite 32 einzugeben. Diese Seite wird dann gesucht und vorgelesen. Entsprechend dem Ergebnis oben war die Suchfunktion nur bei einem Buch nutzbar.

Der PTR1 bietet dem Leser/Hörer auch die Möglichkeit, gezielt eine Überschrift anzusteuern. Hierzu wird die in der Beschreibung des Geräts erwähnte Taste "Überschrift" gedrückt. Die Sprachausgabe fordert zur Eingabe einer Überschriftennummer auf. Bei allen Büchern wurde die entsprechende Überschrift mit nachfolgendem Text angesagt.

# Fortsetzen-Funktion

Wird eine CD eingelegt, mit deren Lektüre man fortfahren möchte, wird mit dem Vorlesen genau an der Stelle gestartet, an welcher der Vorgang zuletzt gestoppt wurde. Der PTR1 kann sich die Lesepositionen der letzten 1000 in das Gerät eingelegten CDs merken, ein Feature, dass wohl die wenigsten Anwender voll ausschöpfen werden.

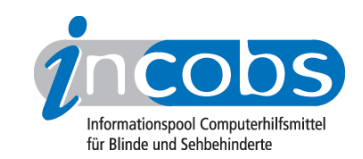

# Lesezeichen

Ferner kann man für jedes DAISY-Buch bis zu 99 Lesezeichen festlegen. Man drückt die Taste "Lesezeichen" und das erste Zeichen wird gesetzt. Vergleichbar ist diese Art der Lesezeichen evtl. mit kleinen Kärtchen, welche ein Leser zwischen die Seiten eines Schwarzschriftbuches legt. Auch können zu jeden Lesezeichen kurze Kommentare und Randnotizen gesprochen werden. Diese Kommentare werden im internen Speicher des PTR1 festgehalten. Auf der CD selbst werden also keine Veränderungen vorgenommen.

### Sprechgeschwindigkeit

Die Sprechgeschwindigkeit des gerade gehörten Textes kann von der Normalgeschwindigkeit aus in acht Stufen auf schneller und in zwei Stufen auf langsamer eingestellt werden. Bemerkenswert hierbei ist, dass die Stimmlage unverändert bleibt. Der sog. Micky-Maus-Effekt, wie man ihn vom Kassettenrecorder mit regelbarer Geschwindigkeit her kennt, tritt nicht ein. Dieses Feature kann recht nützlich sein, falls man mal eine Passage überfliegen möchte oder einem die Lesegeschwindigkeit generell zu schnell oder zu langsam ist.

#### Fazit

Man kann mit dem PTR1 in einem DAISY-Buch ebenso lesen wie in einem gedruckten Buch. So ist es möglich, von Kapitelweise zu navigieren, absatzweise zu springen oder eine echte Buchseite weiterblättern. Voraussetzung hierfür ist aber, dass bei der Erstellung eines DAISY-Buches darauf geachtet wurde, all diese Features zu implementieren. So ist die Kennzeichnung der einzelnen Buchseiten bei den deutschen Hörbüchereien, die für die bundesweite Produktion von DAISY-Büchern verantwortlich sind, wohl auch Kostengründen noch nicht üblich.

Für sehgeschädigte Auszubildende und Studenten wird der PTR1 als Hilfsmittel zur Erstellung eigener DAISY Fach- und Sachbücher in Zukunft nicht mehr wegzudenken sein. Dieser Personenkreis muss selbst Bücher erstellen bzw. erstellen lassen, denn die Deutschen Hörbüchereien haben aktuelle Fachliteratur häufig nicht im Programm. Wer nur DAISY-Bücher hören möchte, der findet mittlerweile Abspielgeräte mit einem mittleren Preis von 300 Euro auf dem Markt.

Ausführliche Informationen zum PTR1 sind auch auf den Internetseiten von [Michael](http://www.michaellang.org/ptr1.htm)  [Lang](http://www.michaellang.org/ptr1.htm)<sup>1</sup> zu finden.

# kfnbReader Mobile 5.2.7 (kombiniert mit Nokia N82)

(Dieses Produkt mit anderen [vergleichen](http://www.incobs.de/produktinfos/daisy/archiv/?cat=knfbReader&prod1=0&prod2=0#formular) 2)

#### Produktangaben

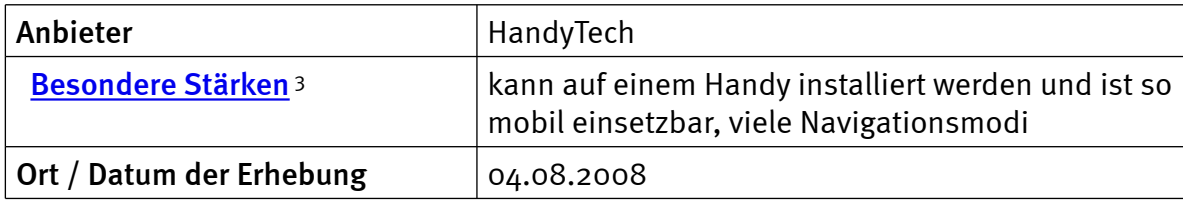

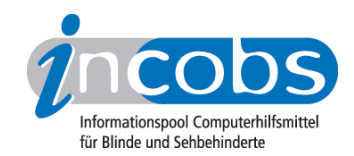

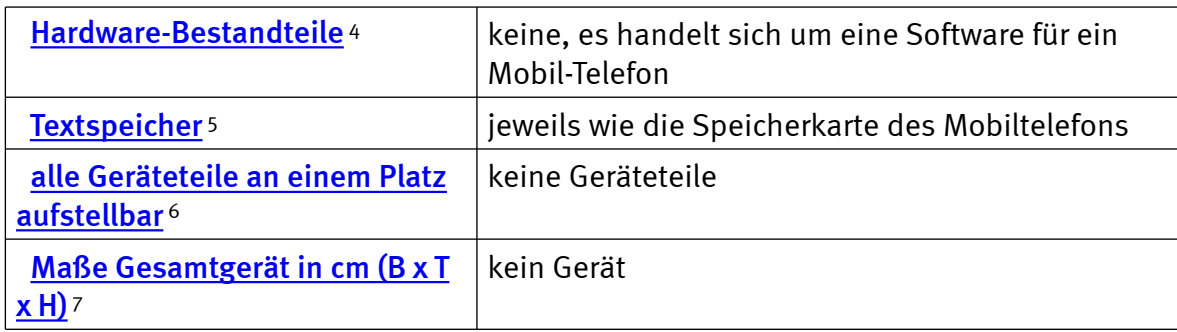

# Sprachausgabe

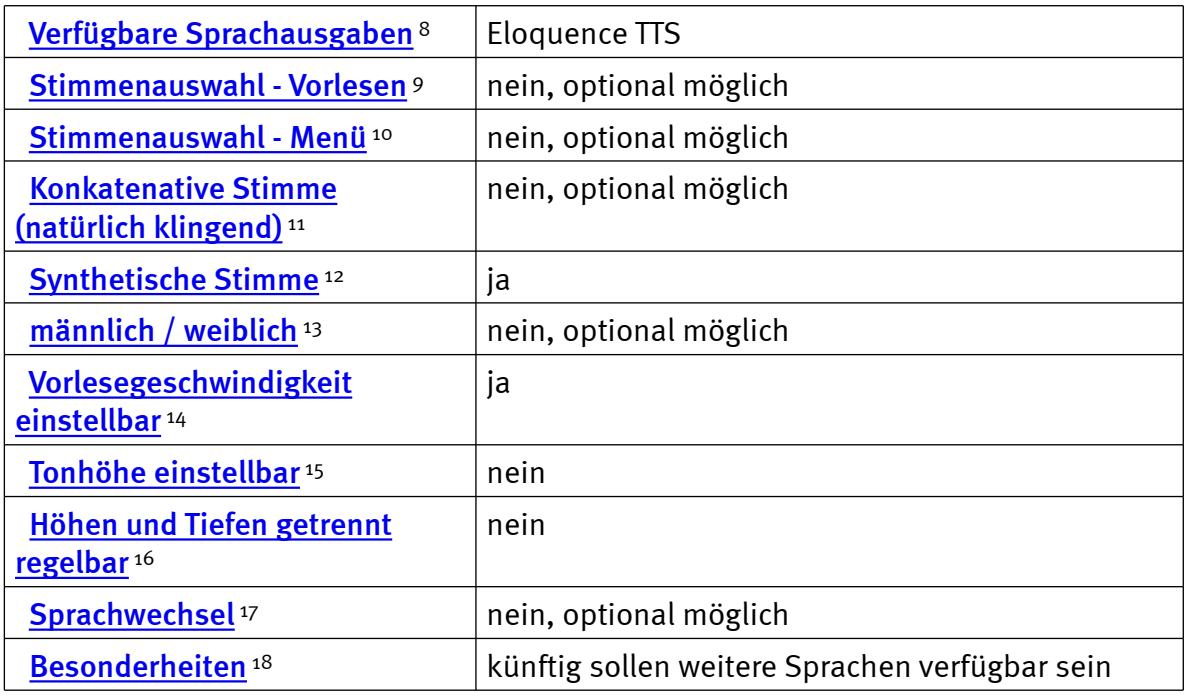

# Navigation

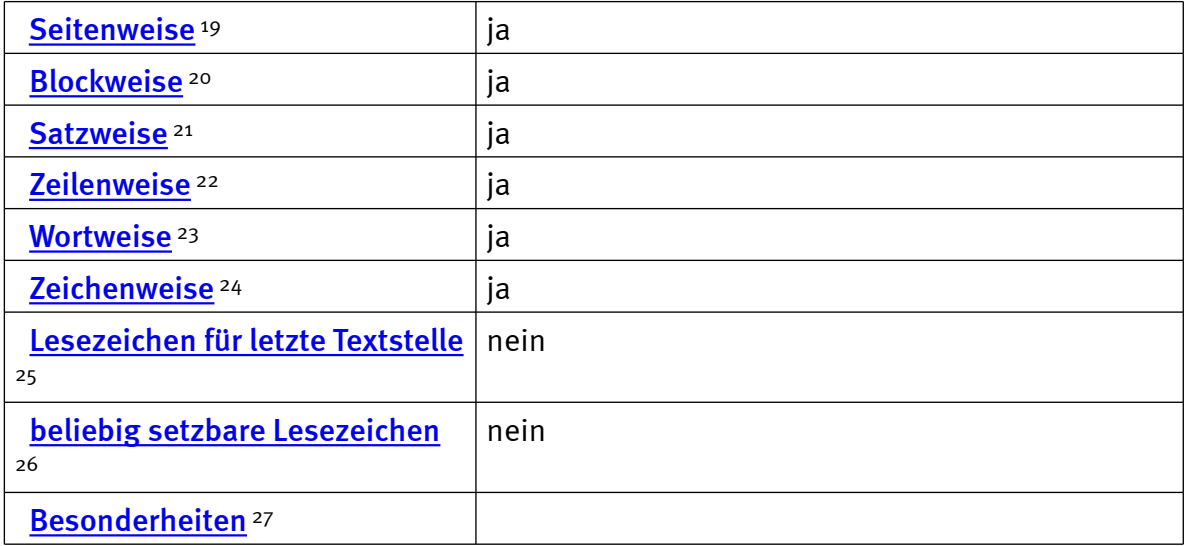

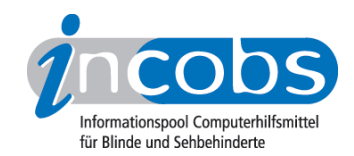

# Anschlüsse

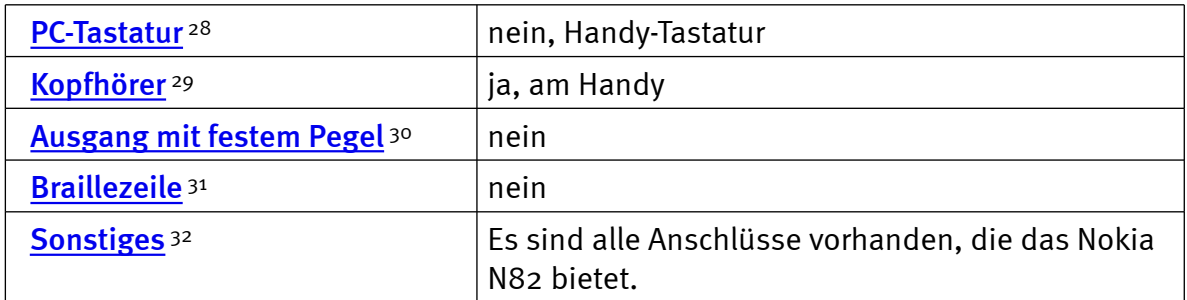

#### Scanner

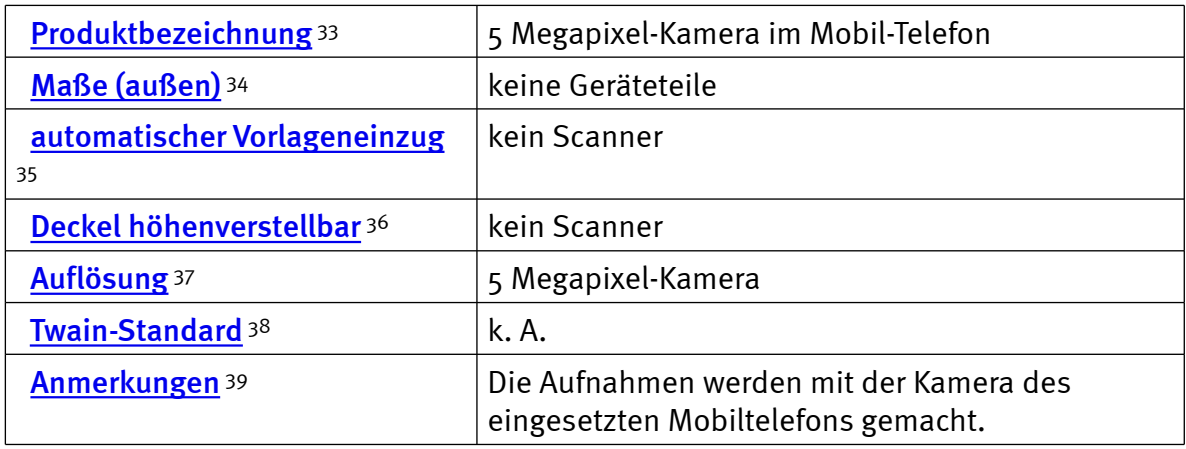

### OCR-Software

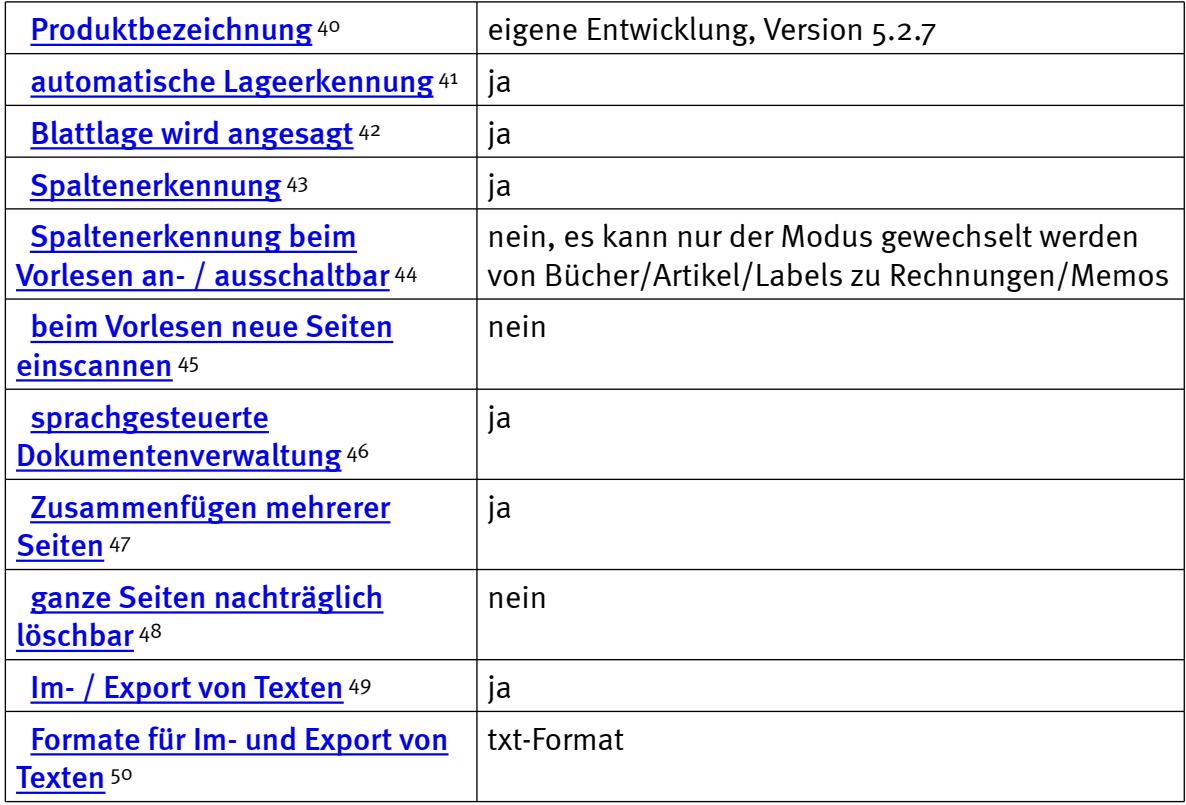

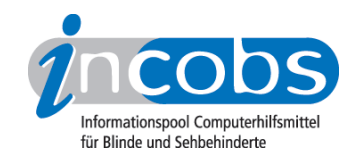

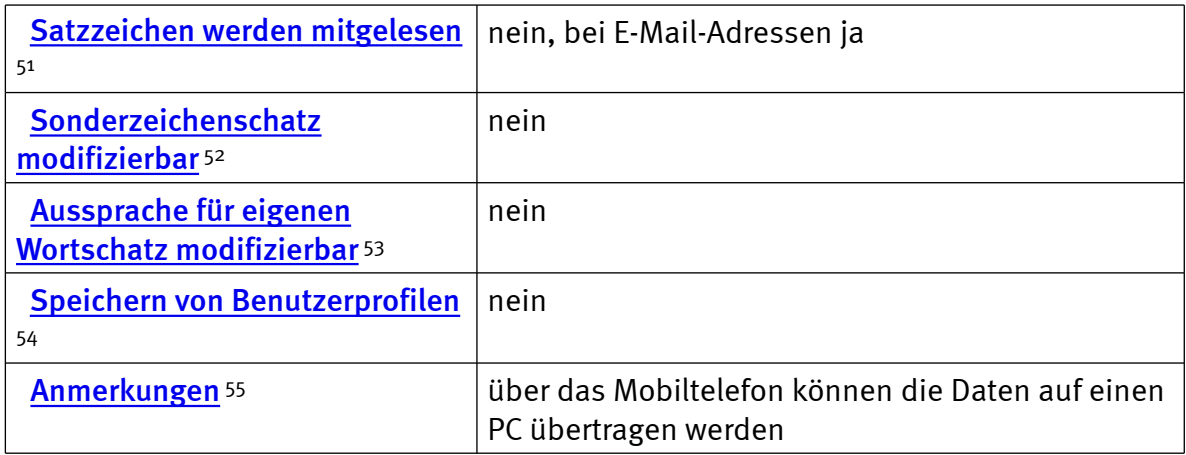

# Praktische Erprobung

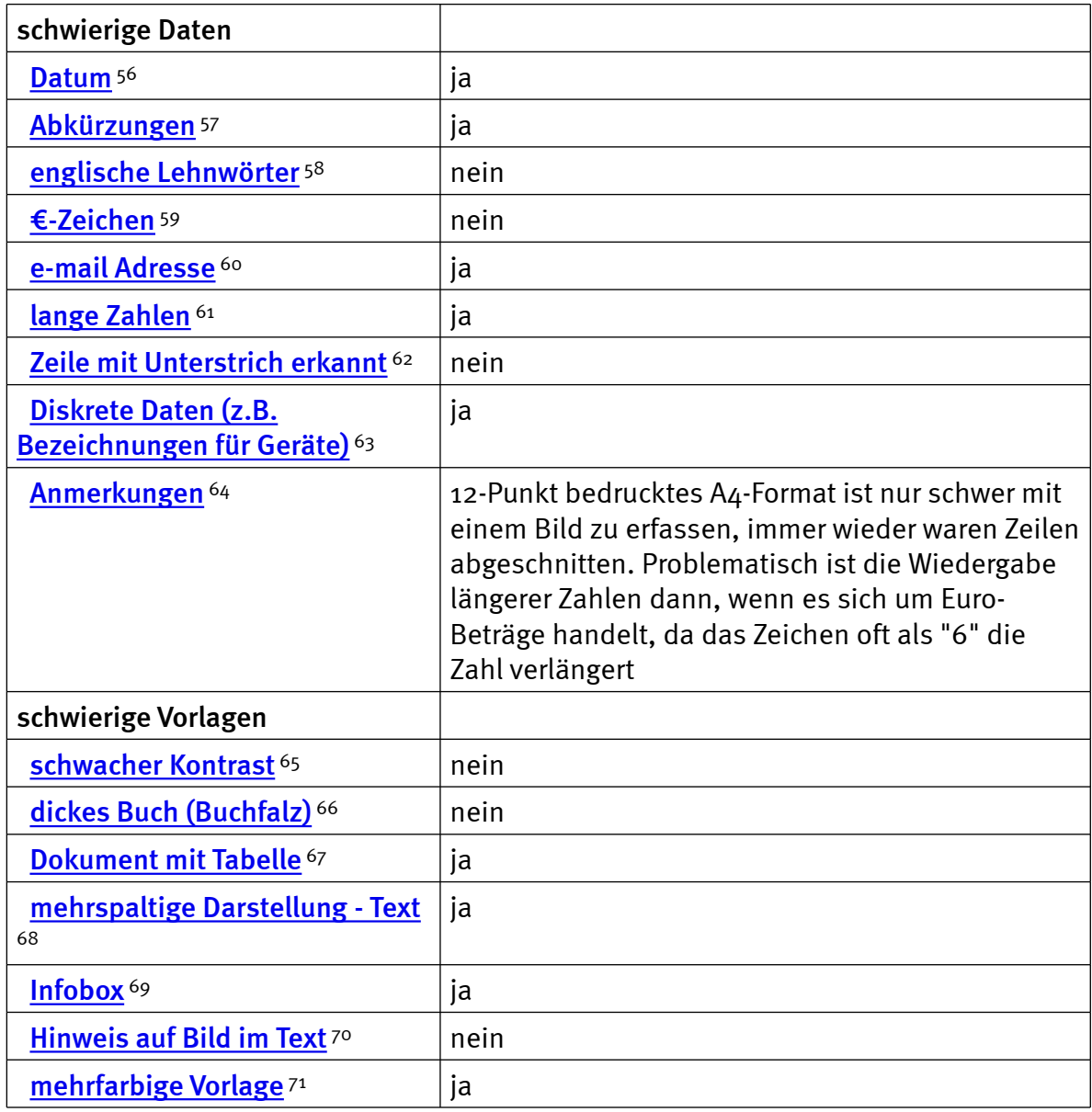

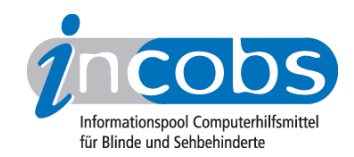

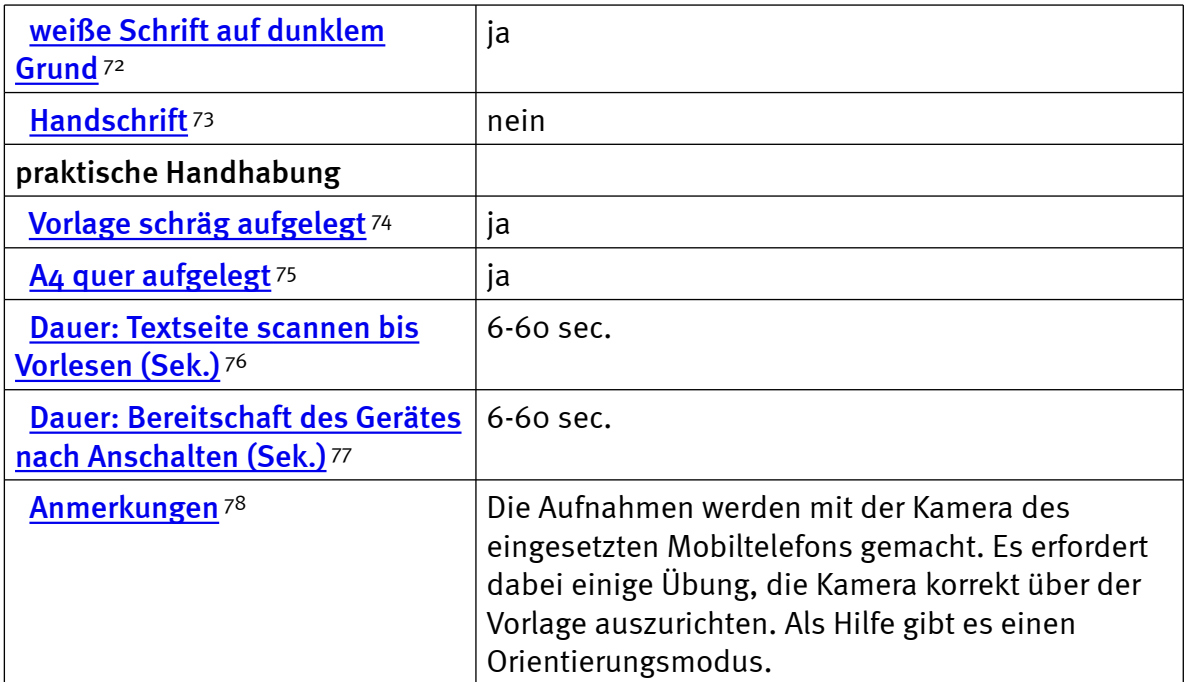

# Bedienung

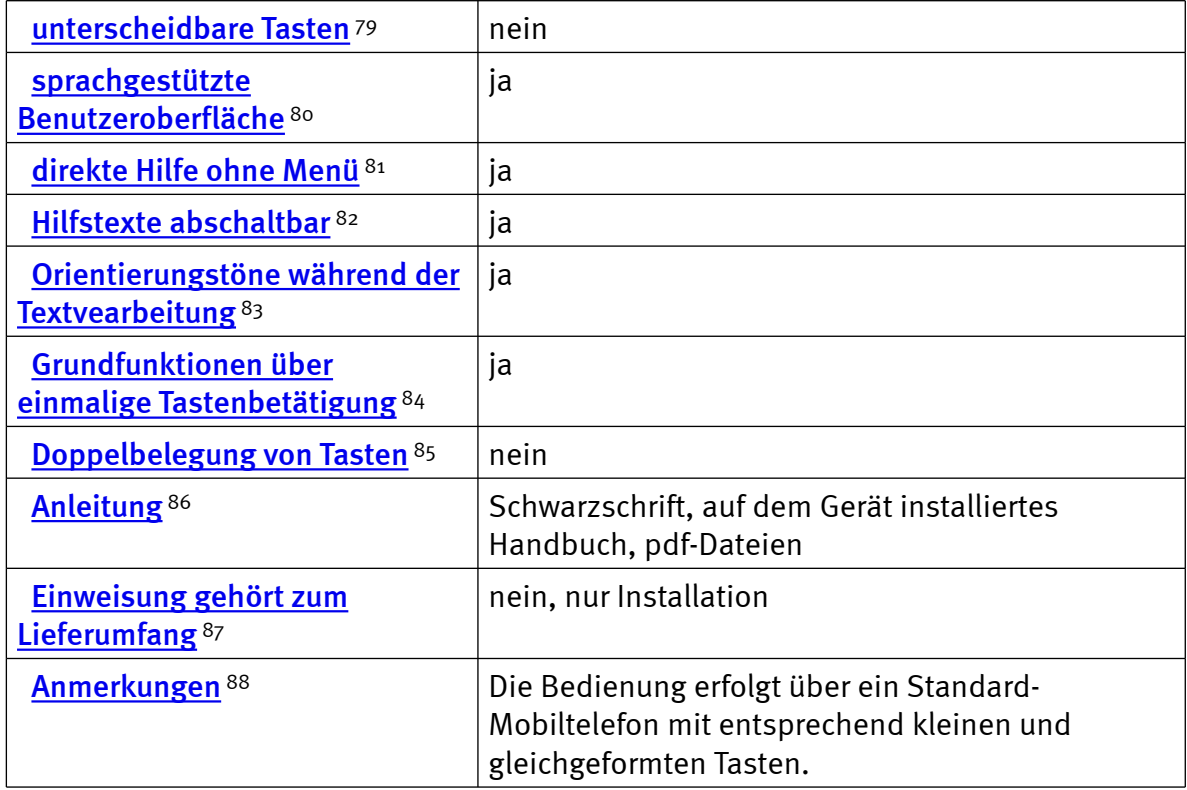

# Installation und Inbetriebnahme

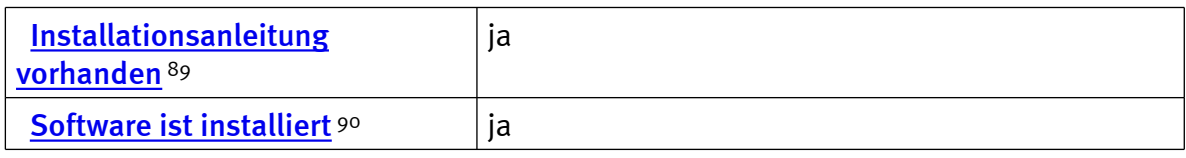

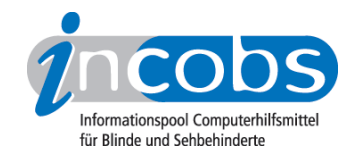

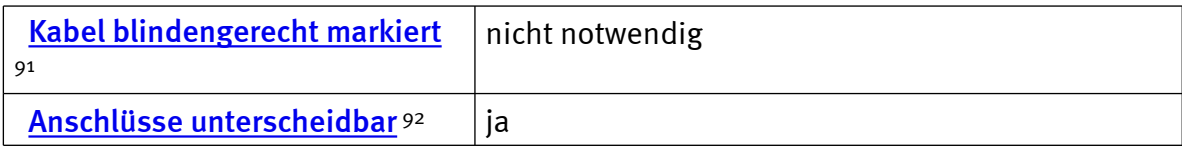

#### Besonderheiten/Anmerkungen

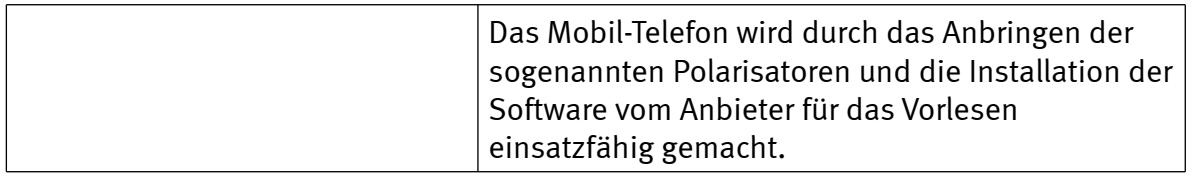

#### $\blacksquare$  Links

- 1. <http://www.michaellang.org/ptr1.htm>
- 2. [http://www.incobs.de/produktinfos/daisy/archiv/?cat=](http://www.incobs.de/produktinfos/daisy/archiv/?cat=knfbReader&prod1=0&prod2=0#formular) [knfbReader&prod1=0&prod2=0#formular](http://www.incobs.de/produktinfos/daisy/archiv/?cat=knfbReader&prod1=0&prod2=0#formular)
- 3. [http://incobs.info/produktinfos/daisy/archiv/test\\_ptr1\\_2004.php?help=](http://incobs.info/produktinfos/daisy/archiv/test_ptr1_2004.php?help=Besondere+St%E4rken&prodCatNo=&prodCat=knfbReader&kommentiert=true#help) [Besondere+St%E4rken&prodCatNo=&prodCat=knfbReader&kommentiert=](http://incobs.info/produktinfos/daisy/archiv/test_ptr1_2004.php?help=Besondere+St%E4rken&prodCatNo=&prodCat=knfbReader&kommentiert=true#help) [true#help](http://incobs.info/produktinfos/daisy/archiv/test_ptr1_2004.php?help=Besondere+St%E4rken&prodCatNo=&prodCat=knfbReader&kommentiert=true#help)
- $\Delta$ . [http://incobs.info/produktinfos/daisy/archiv/test\\_ptr1\\_2004.php?help=](http://incobs.info/produktinfos/daisy/archiv/test_ptr1_2004.php?help=Hardware-Bestandteile&prodCatNo=&prodCat=knfbReader&kommentiert=true#help) [Hardware-Bestandteile&prodCatNo=&prodCat=knfbReader&kommentiert=](http://incobs.info/produktinfos/daisy/archiv/test_ptr1_2004.php?help=Hardware-Bestandteile&prodCatNo=&prodCat=knfbReader&kommentiert=true#help) [true#help](http://incobs.info/produktinfos/daisy/archiv/test_ptr1_2004.php?help=Hardware-Bestandteile&prodCatNo=&prodCat=knfbReader&kommentiert=true#help)
- 5. [http://incobs.info/produktinfos/daisy/archiv/test\\_ptr1\\_2004.php?help=](http://incobs.info/produktinfos/daisy/archiv/test_ptr1_2004.php?help=Textspeicher&prodCatNo=&prodCat=knfbReader&kommentiert=true#help) [Textspeicher&prodCatNo=&prodCat=knfbReader&kommentiert=true#help](http://incobs.info/produktinfos/daisy/archiv/test_ptr1_2004.php?help=Textspeicher&prodCatNo=&prodCat=knfbReader&kommentiert=true#help)
- 6. [http://incobs.info/produktinfos/daisy/archiv/test\\_ptr1\\_2004.php?help=alle+](http://incobs.info/produktinfos/daisy/archiv/test_ptr1_2004.php?help=alle+Ger%E4teteile+an+einem+Platz%0D%0A++aufstellbar&prodCatNo=&prodCat=knfbReader&kommentiert=true#help) [Ger%E4teteile+an+einem+Platz%0D%0A++aufstellbar&prodCatNo=&prodCat=](http://incobs.info/produktinfos/daisy/archiv/test_ptr1_2004.php?help=alle+Ger%E4teteile+an+einem+Platz%0D%0A++aufstellbar&prodCatNo=&prodCat=knfbReader&kommentiert=true#help) [knfbReader&kommentiert=true#help](http://incobs.info/produktinfos/daisy/archiv/test_ptr1_2004.php?help=alle+Ger%E4teteile+an+einem+Platz%0D%0A++aufstellbar&prodCatNo=&prodCat=knfbReader&kommentiert=true#help)
- 7. [http://incobs.info/produktinfos/daisy/archiv/test\\_ptr1\\_2004.php?help=Ma%](http://incobs.info/produktinfos/daisy/archiv/test_ptr1_2004.php?help=Ma%DFe+Gesamtger%E4t+in+cm+%0D%0A++++%28B+x+T+x+H%29&prodCatNo=&prodCat=knfbReader&kommentiert=true#help) [DFe+Gesamtger%E4t+in+cm+%0D%0A++++%28B+x+T+x+H%29&prodCatNo=](http://incobs.info/produktinfos/daisy/archiv/test_ptr1_2004.php?help=Ma%DFe+Gesamtger%E4t+in+cm+%0D%0A++++%28B+x+T+x+H%29&prodCatNo=&prodCat=knfbReader&kommentiert=true#help) [&prodCat=knfbReader&kommentiert=true#help](http://incobs.info/produktinfos/daisy/archiv/test_ptr1_2004.php?help=Ma%DFe+Gesamtger%E4t+in+cm+%0D%0A++++%28B+x+T+x+H%29&prodCatNo=&prodCat=knfbReader&kommentiert=true#help)
- 8. [http://incobs.info/produktinfos/daisy/archiv/test\\_ptr1\\_2004.php?help=Verf%](http://incobs.info/produktinfos/daisy/archiv/test_ptr1_2004.php?help=Verf%FCgbare+Sprachausgaben&prodCatNo=&prodCat=knfbReader&kommentiert=true#help) [FCgbare+Sprachausgaben&prodCatNo=&prodCat=knfbReader&kommentiert=](http://incobs.info/produktinfos/daisy/archiv/test_ptr1_2004.php?help=Verf%FCgbare+Sprachausgaben&prodCatNo=&prodCat=knfbReader&kommentiert=true#help) [true#help](http://incobs.info/produktinfos/daisy/archiv/test_ptr1_2004.php?help=Verf%FCgbare+Sprachausgaben&prodCatNo=&prodCat=knfbReader&kommentiert=true#help)
- 9. [http://incobs.info/produktinfos/daisy/archiv/test\\_ptr1\\_2004.php?help=](http://incobs.info/produktinfos/daisy/archiv/test_ptr1_2004.php?help=Stimmenauswahl+-+Vorlesen&prodCatNo=&prodCat=knfbReader&kommentiert=true#help) [Stimmenauswahl+-+Vorlesen&prodCatNo=&prodCat=](http://incobs.info/produktinfos/daisy/archiv/test_ptr1_2004.php?help=Stimmenauswahl+-+Vorlesen&prodCatNo=&prodCat=knfbReader&kommentiert=true#help) [knfbReader&kommentiert=true#help](http://incobs.info/produktinfos/daisy/archiv/test_ptr1_2004.php?help=Stimmenauswahl+-+Vorlesen&prodCatNo=&prodCat=knfbReader&kommentiert=true#help)
- 10. [http://incobs.info/produktinfos/daisy/archiv/test\\_ptr1\\_2004.php?help=](http://incobs.info/produktinfos/daisy/archiv/test_ptr1_2004.php?help=Stimmenauswahl+-+Men%FC&prodCatNo=&prodCat=knfbReader&kommentiert=true#help) [Stimmenauswahl+-+Men%FC&prodCatNo=&prodCat=](http://incobs.info/produktinfos/daisy/archiv/test_ptr1_2004.php?help=Stimmenauswahl+-+Men%FC&prodCatNo=&prodCat=knfbReader&kommentiert=true#help) [knfbReader&kommentiert=true#help](http://incobs.info/produktinfos/daisy/archiv/test_ptr1_2004.php?help=Stimmenauswahl+-+Men%FC&prodCatNo=&prodCat=knfbReader&kommentiert=true#help)
- 11. [http://incobs.info/produktinfos/daisy/archiv/test\\_ptr1\\_2004.php?help=](http://incobs.info/produktinfos/daisy/archiv/test_ptr1_2004.php?help=Konkatenative+Stimme+%28nat%FCrlich%0D%0A++klingend%29&prodCatNo=&prodCat=knfbReader&kommentiert=true#help) [Konkatenative+Stimme+%28nat%FCrlich%0D%0A++klingend%](http://incobs.info/produktinfos/daisy/archiv/test_ptr1_2004.php?help=Konkatenative+Stimme+%28nat%FCrlich%0D%0A++klingend%29&prodCatNo=&prodCat=knfbReader&kommentiert=true#help) [29&prodCatNo=&prodCat=knfbReader&kommentiert=true#help](http://incobs.info/produktinfos/daisy/archiv/test_ptr1_2004.php?help=Konkatenative+Stimme+%28nat%FCrlich%0D%0A++klingend%29&prodCatNo=&prodCat=knfbReader&kommentiert=true#help)
- 12. [http://incobs.info/produktinfos/daisy/archiv/test\\_ptr1\\_2004.php?help=](http://incobs.info/produktinfos/daisy/archiv/test_ptr1_2004.php?help=Synthetische+Stimme&prodCatNo=&prodCat=knfbReader&kommentiert=true#help) [Synthetische+Stimme&prodCatNo=&prodCat=knfbReader&kommentiert=](http://incobs.info/produktinfos/daisy/archiv/test_ptr1_2004.php?help=Synthetische+Stimme&prodCatNo=&prodCat=knfbReader&kommentiert=true#help)

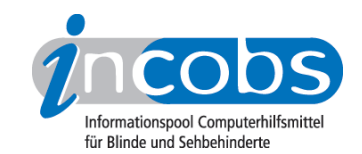

- 13. [http://incobs.info/produktinfos/daisy/archiv/test\\_ptr1\\_2004.php?help=m%](http://incobs.info/produktinfos/daisy/archiv/test_ptr1_2004.php?help=m%E4nnlich+%2F+weiblich&prodCatNo=&prodCat=knfbReader&kommentiert=true#help) [E4nnlich+%2F+weiblich&prodCatNo=&prodCat=knfbReader&kommentiert=](http://incobs.info/produktinfos/daisy/archiv/test_ptr1_2004.php?help=m%E4nnlich+%2F+weiblich&prodCatNo=&prodCat=knfbReader&kommentiert=true#help) [true#help](http://incobs.info/produktinfos/daisy/archiv/test_ptr1_2004.php?help=m%E4nnlich+%2F+weiblich&prodCatNo=&prodCat=knfbReader&kommentiert=true#help)
- 14. [http://incobs.info/produktinfos/daisy/archiv/test\\_ptr1\\_2004.php?help=](http://incobs.info/produktinfos/daisy/archiv/test_ptr1_2004.php?help=Vorlesegeschwindigkeit%0D%0A++einstellbar&prodCatNo=&prodCat=knfbReader&kommentiert=true#help) [Vorlesegeschwindigkeit%0D%0A++einstellbar&prodCatNo=&prodCat=](http://incobs.info/produktinfos/daisy/archiv/test_ptr1_2004.php?help=Vorlesegeschwindigkeit%0D%0A++einstellbar&prodCatNo=&prodCat=knfbReader&kommentiert=true#help) [knfbReader&kommentiert=true#help](http://incobs.info/produktinfos/daisy/archiv/test_ptr1_2004.php?help=Vorlesegeschwindigkeit%0D%0A++einstellbar&prodCatNo=&prodCat=knfbReader&kommentiert=true#help)
- 15. [http://incobs.info/produktinfos/daisy/archiv/test\\_ptr1\\_2004.php?help=](http://incobs.info/produktinfos/daisy/archiv/test_ptr1_2004.php?help=Tonh%F6he+einstellbar&prodCatNo=&prodCat=knfbReader&kommentiert=true#help) [Tonh%F6he+einstellbar&prodCatNo=&prodCat=knfbReader&kommentiert=](http://incobs.info/produktinfos/daisy/archiv/test_ptr1_2004.php?help=Tonh%F6he+einstellbar&prodCatNo=&prodCat=knfbReader&kommentiert=true#help) [true#help](http://incobs.info/produktinfos/daisy/archiv/test_ptr1_2004.php?help=Tonh%F6he+einstellbar&prodCatNo=&prodCat=knfbReader&kommentiert=true#help)
- 16. [http://incobs.info/produktinfos/daisy/archiv/test\\_ptr1\\_2004.php?help=H%](http://incobs.info/produktinfos/daisy/archiv/test_ptr1_2004.php?help=H%F6hen+und+Tiefen+getrennt%0D%0A++regelbar&prodCatNo=&prodCat=knfbReader&kommentiert=true#help) F6hen+und+Tiefen+getrennt%oD%oA++regelbar&prodCatNo=&prodCat= [knfbReader&kommentiert=true#help](http://incobs.info/produktinfos/daisy/archiv/test_ptr1_2004.php?help=H%F6hen+und+Tiefen+getrennt%0D%0A++regelbar&prodCatNo=&prodCat=knfbReader&kommentiert=true#help)
- 17. [http://incobs.info/produktinfos/daisy/archiv/test\\_ptr1\\_2004.php?help=](http://incobs.info/produktinfos/daisy/archiv/test_ptr1_2004.php?help=Sprachwechsel&prodCatNo=&prodCat=knfbReader&kommentiert=true#help) [Sprachwechsel&prodCatNo=&prodCat=knfbReader&kommentiert=true#help](http://incobs.info/produktinfos/daisy/archiv/test_ptr1_2004.php?help=Sprachwechsel&prodCatNo=&prodCat=knfbReader&kommentiert=true#help)
- 18. [http://incobs.info/produktinfos/daisy/archiv/test\\_ptr1\\_2004.php?help=](http://incobs.info/produktinfos/daisy/archiv/test_ptr1_2004.php?help=Besonderheiten&prodCatNo=&prodCat=knfbReader&kommentiert=true#help) [Besonderheiten&prodCatNo=&prodCat=knfbReader&kommentiert=true#help](http://incobs.info/produktinfos/daisy/archiv/test_ptr1_2004.php?help=Besonderheiten&prodCatNo=&prodCat=knfbReader&kommentiert=true#help)
- 19. [http://incobs.info/produktinfos/daisy/archiv/test\\_ptr1\\_2004.php?help=](http://incobs.info/produktinfos/daisy/archiv/test_ptr1_2004.php?help=Seitenweise&prodCatNo=&prodCat=knfbReader&kommentiert=true#help) [Seitenweise&prodCatNo=&prodCat=knfbReader&kommentiert=true#help](http://incobs.info/produktinfos/daisy/archiv/test_ptr1_2004.php?help=Seitenweise&prodCatNo=&prodCat=knfbReader&kommentiert=true#help)
- 20. [http://incobs.info/produktinfos/daisy/archiv/test\\_ptr1\\_2004.php?help=](http://incobs.info/produktinfos/daisy/archiv/test_ptr1_2004.php?help=Blockweise&prodCatNo=&prodCat=knfbReader&kommentiert=true#help) [Blockweise&prodCatNo=&prodCat=knfbReader&kommentiert=true#help](http://incobs.info/produktinfos/daisy/archiv/test_ptr1_2004.php?help=Blockweise&prodCatNo=&prodCat=knfbReader&kommentiert=true#help)
- 21. [http://incobs.info/produktinfos/daisy/archiv/test\\_ptr1\\_2004.php?help=](http://incobs.info/produktinfos/daisy/archiv/test_ptr1_2004.php?help=Satzweise&prodCatNo=&prodCat=knfbReader&kommentiert=true#help) [Satzweise&prodCatNo=&prodCat=knfbReader&kommentiert=true#help](http://incobs.info/produktinfos/daisy/archiv/test_ptr1_2004.php?help=Satzweise&prodCatNo=&prodCat=knfbReader&kommentiert=true#help)
- 22. [http://incobs.info/produktinfos/daisy/archiv/test\\_ptr1\\_2004.php?help=](http://incobs.info/produktinfos/daisy/archiv/test_ptr1_2004.php?help=Zeilenweise&prodCatNo=&prodCat=knfbReader&kommentiert=true#help) [Zeilenweise&prodCatNo=&prodCat=knfbReader&kommentiert=true#help](http://incobs.info/produktinfos/daisy/archiv/test_ptr1_2004.php?help=Zeilenweise&prodCatNo=&prodCat=knfbReader&kommentiert=true#help)
- 23. [http://incobs.info/produktinfos/daisy/archiv/test\\_ptr1\\_2004.php?help=](http://incobs.info/produktinfos/daisy/archiv/test_ptr1_2004.php?help=Wortweise&prodCatNo=&prodCat=knfbReader&kommentiert=true#help) [Wortweise&prodCatNo=&prodCat=knfbReader&kommentiert=true#help](http://incobs.info/produktinfos/daisy/archiv/test_ptr1_2004.php?help=Wortweise&prodCatNo=&prodCat=knfbReader&kommentiert=true#help)
- 24. [http://incobs.info/produktinfos/daisy/archiv/test\\_ptr1\\_2004.php?help=](http://incobs.info/produktinfos/daisy/archiv/test_ptr1_2004.php?help=Zeichenweise&prodCatNo=&prodCat=knfbReader&kommentiert=true#help) [Zeichenweise&prodCatNo=&prodCat=knfbReader&kommentiert=true#help](http://incobs.info/produktinfos/daisy/archiv/test_ptr1_2004.php?help=Zeichenweise&prodCatNo=&prodCat=knfbReader&kommentiert=true#help)
- 25. [http://incobs.info/produktinfos/daisy/archiv/test\\_ptr1\\_2004.php?help=](http://incobs.info/produktinfos/daisy/archiv/test_ptr1_2004.php?help=Lesezeichen+f%FCr+letzte+Textstelle&prodCatNo=&prodCat=knfbReader&kommentiert=true#help) [Lesezeichen+f%FCr+letzte+Textstelle&prodCatNo=&prodCat=](http://incobs.info/produktinfos/daisy/archiv/test_ptr1_2004.php?help=Lesezeichen+f%FCr+letzte+Textstelle&prodCatNo=&prodCat=knfbReader&kommentiert=true#help) [knfbReader&kommentiert=true#help](http://incobs.info/produktinfos/daisy/archiv/test_ptr1_2004.php?help=Lesezeichen+f%FCr+letzte+Textstelle&prodCatNo=&prodCat=knfbReader&kommentiert=true#help)
- 26. [http://incobs.info/produktinfos/daisy/archiv/test\\_ptr1\\_2004.php?help=](http://incobs.info/produktinfos/daisy/archiv/test_ptr1_2004.php?help=beliebig+setzbare+Lesezeichen&prodCatNo=&prodCat=knfbReader&kommentiert=true#help) [beliebig+setzbare+Lesezeichen&prodCatNo=&prodCat=](http://incobs.info/produktinfos/daisy/archiv/test_ptr1_2004.php?help=beliebig+setzbare+Lesezeichen&prodCatNo=&prodCat=knfbReader&kommentiert=true#help) [knfbReader&kommentiert=true#help](http://incobs.info/produktinfos/daisy/archiv/test_ptr1_2004.php?help=beliebig+setzbare+Lesezeichen&prodCatNo=&prodCat=knfbReader&kommentiert=true#help)
- 27. [http://incobs.info/produktinfos/daisy/archiv/test\\_ptr1\\_2004.php?help=](http://incobs.info/produktinfos/daisy/archiv/test_ptr1_2004.php?help=Besonderheiten&prodCatNo=&prodCat=knfbReader&kommentiert=true#help) [Besonderheiten&prodCatNo=&prodCat=knfbReader&kommentiert=true#help](http://incobs.info/produktinfos/daisy/archiv/test_ptr1_2004.php?help=Besonderheiten&prodCatNo=&prodCat=knfbReader&kommentiert=true#help)
- 28. [http://incobs.info/produktinfos/daisy/archiv/test\\_ptr1\\_2004.php?help=PC-](http://incobs.info/produktinfos/daisy/archiv/test_ptr1_2004.php?help=PC-Tastatur&prodCatNo=&prodCat=knfbReader&kommentiert=true#help)[Tastatur&prodCatNo=&prodCat=knfbReader&kommentiert=true#help](http://incobs.info/produktinfos/daisy/archiv/test_ptr1_2004.php?help=PC-Tastatur&prodCatNo=&prodCat=knfbReader&kommentiert=true#help)
- 29. [http://incobs.info/produktinfos/daisy/archiv/test\\_ptr1\\_2004.php?help=](http://incobs.info/produktinfos/daisy/archiv/test_ptr1_2004.php?help=Kopfh%F6rer&prodCatNo=&prodCat=knfbReader&kommentiert=true#help) [Kopfh%F6rer&prodCatNo=&prodCat=knfbReader&kommentiert=true#help](http://incobs.info/produktinfos/daisy/archiv/test_ptr1_2004.php?help=Kopfh%F6rer&prodCatNo=&prodCat=knfbReader&kommentiert=true#help)
- 30. [http://incobs.info/produktinfos/daisy/archiv/test\\_ptr1\\_2004.php?help=](http://incobs.info/produktinfos/daisy/archiv/test_ptr1_2004.php?help=Ausgang+mit+festem+Pegel&prodCatNo=&prodCat=knfbReader&kommentiert=true#help) [Ausgang+mit+festem+Pegel&prodCatNo=&prodCat=](http://incobs.info/produktinfos/daisy/archiv/test_ptr1_2004.php?help=Ausgang+mit+festem+Pegel&prodCatNo=&prodCat=knfbReader&kommentiert=true#help) [knfbReader&kommentiert=true#help](http://incobs.info/produktinfos/daisy/archiv/test_ptr1_2004.php?help=Ausgang+mit+festem+Pegel&prodCatNo=&prodCat=knfbReader&kommentiert=true#help)

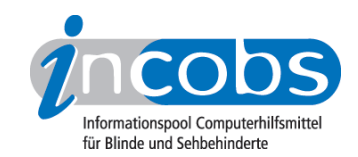

- 31. [http://incobs.info/produktinfos/daisy/archiv/test\\_ptr1\\_2004.php?help=](http://incobs.info/produktinfos/daisy/archiv/test_ptr1_2004.php?help=Braillezeile&prodCatNo=&prodCat=knfbReader&kommentiert=true#help) [Braillezeile&prodCatNo=&prodCat=knfbReader&kommentiert=true#help](http://incobs.info/produktinfos/daisy/archiv/test_ptr1_2004.php?help=Braillezeile&prodCatNo=&prodCat=knfbReader&kommentiert=true#help)
- 32. [http://incobs.info/produktinfos/daisy/archiv/test\\_ptr1\\_2004.php?help=](http://incobs.info/produktinfos/daisy/archiv/test_ptr1_2004.php?help=Sonstiges&prodCatNo=&prodCat=knfbReader&kommentiert=true#help) [Sonstiges&prodCatNo=&prodCat=knfbReader&kommentiert=true#help](http://incobs.info/produktinfos/daisy/archiv/test_ptr1_2004.php?help=Sonstiges&prodCatNo=&prodCat=knfbReader&kommentiert=true#help)
- 33. [http://incobs.info/produktinfos/daisy/archiv/test\\_ptr1\\_2004.php?help=](http://incobs.info/produktinfos/daisy/archiv/test_ptr1_2004.php?help=Produktbezeichnung&prodCatNo=&prodCat=knfbReader&kommentiert=true#help) [Produktbezeichnung&prodCatNo=&prodCat=knfbReader&kommentiert=](http://incobs.info/produktinfos/daisy/archiv/test_ptr1_2004.php?help=Produktbezeichnung&prodCatNo=&prodCat=knfbReader&kommentiert=true#help) [true#help](http://incobs.info/produktinfos/daisy/archiv/test_ptr1_2004.php?help=Produktbezeichnung&prodCatNo=&prodCat=knfbReader&kommentiert=true#help)
- 34. [http://incobs.info/produktinfos/daisy/archiv/test\\_ptr1\\_2004.php?help=Ma%](http://incobs.info/produktinfos/daisy/archiv/test_ptr1_2004.php?help=Ma%DFe+%28au%DFen%29&prodCatNo=&prodCat=knfbReader&kommentiert=true#help) [DFe+%28au%DFen%29&prodCatNo=&prodCat=knfbReader&kommentiert=](http://incobs.info/produktinfos/daisy/archiv/test_ptr1_2004.php?help=Ma%DFe+%28au%DFen%29&prodCatNo=&prodCat=knfbReader&kommentiert=true#help) [true#help](http://incobs.info/produktinfos/daisy/archiv/test_ptr1_2004.php?help=Ma%DFe+%28au%DFen%29&prodCatNo=&prodCat=knfbReader&kommentiert=true#help)
- 35. [http://incobs.info/produktinfos/daisy/archiv/test\\_ptr1\\_2004.php?help=](http://incobs.info/produktinfos/daisy/archiv/test_ptr1_2004.php?help=automatischer+Vorlageneinzug&prodCatNo=&prodCat=knfbReader&kommentiert=true#help) [automatischer+Vorlageneinzug&prodCatNo=&prodCat=](http://incobs.info/produktinfos/daisy/archiv/test_ptr1_2004.php?help=automatischer+Vorlageneinzug&prodCatNo=&prodCat=knfbReader&kommentiert=true#help) [knfbReader&kommentiert=true#help](http://incobs.info/produktinfos/daisy/archiv/test_ptr1_2004.php?help=automatischer+Vorlageneinzug&prodCatNo=&prodCat=knfbReader&kommentiert=true#help)
- 36. [http://incobs.info/produktinfos/daisy/archiv/test\\_ptr1\\_2004.php?help=](http://incobs.info/produktinfos/daisy/archiv/test_ptr1_2004.php?help=Deckel+h%F6henverstellbar&prodCatNo=&prodCat=knfbReader&kommentiert=true#help) [Deckel+h%F6henverstellbar&prodCatNo=&prodCat=](http://incobs.info/produktinfos/daisy/archiv/test_ptr1_2004.php?help=Deckel+h%F6henverstellbar&prodCatNo=&prodCat=knfbReader&kommentiert=true#help) [knfbReader&kommentiert=true#help](http://incobs.info/produktinfos/daisy/archiv/test_ptr1_2004.php?help=Deckel+h%F6henverstellbar&prodCatNo=&prodCat=knfbReader&kommentiert=true#help)
- 37. [http://incobs.info/produktinfos/daisy/archiv/test\\_ptr1\\_2004.php?help=Aufl%](http://incobs.info/produktinfos/daisy/archiv/test_ptr1_2004.php?help=Aufl%F6sung&prodCatNo=&prodCat=knfbReader&kommentiert=true#help) [F6sung&prodCatNo=&prodCat=knfbReader&kommentiert=true#help](http://incobs.info/produktinfos/daisy/archiv/test_ptr1_2004.php?help=Aufl%F6sung&prodCatNo=&prodCat=knfbReader&kommentiert=true#help)
- 38. [http://incobs.info/produktinfos/daisy/archiv/test\\_ptr1\\_2004.php?help=](http://incobs.info/produktinfos/daisy/archiv/test_ptr1_2004.php?help=Twain-Standard&prodCatNo=&prodCat=knfbReader&kommentiert=true#help) [Twain-Standard&prodCatNo=&prodCat=knfbReader&kommentiert=true#help](http://incobs.info/produktinfos/daisy/archiv/test_ptr1_2004.php?help=Twain-Standard&prodCatNo=&prodCat=knfbReader&kommentiert=true#help)
- 39. [http://incobs.info/produktinfos/daisy/archiv/test\\_ptr1\\_2004.php?help=](http://incobs.info/produktinfos/daisy/archiv/test_ptr1_2004.php?help=Anmerkungen&prodCatNo=&prodCat=knfbReader&kommentiert=true#help) [Anmerkungen&prodCatNo=&prodCat=knfbReader&kommentiert=true#help](http://incobs.info/produktinfos/daisy/archiv/test_ptr1_2004.php?help=Anmerkungen&prodCatNo=&prodCat=knfbReader&kommentiert=true#help)
- 40. [http://incobs.info/produktinfos/daisy/archiv/test\\_ptr1\\_2004.php?help=](http://incobs.info/produktinfos/daisy/archiv/test_ptr1_2004.php?help=Produktbezeichnung&prodCatNo=&prodCat=knfbReader&kommentiert=true#help) [Produktbezeichnung&prodCatNo=&prodCat=knfbReader&kommentiert=](http://incobs.info/produktinfos/daisy/archiv/test_ptr1_2004.php?help=Produktbezeichnung&prodCatNo=&prodCat=knfbReader&kommentiert=true#help) [true#help](http://incobs.info/produktinfos/daisy/archiv/test_ptr1_2004.php?help=Produktbezeichnung&prodCatNo=&prodCat=knfbReader&kommentiert=true#help)
- 41. [http://incobs.info/produktinfos/daisy/archiv/test\\_ptr1\\_2004.php?help=](http://incobs.info/produktinfos/daisy/archiv/test_ptr1_2004.php?help=automatische+Lageerkennung&prodCatNo=&prodCat=knfbReader&kommentiert=true#help) [automatische+Lageerkennung&prodCatNo=&prodCat=](http://incobs.info/produktinfos/daisy/archiv/test_ptr1_2004.php?help=automatische+Lageerkennung&prodCatNo=&prodCat=knfbReader&kommentiert=true#help) [knfbReader&kommentiert=true#help](http://incobs.info/produktinfos/daisy/archiv/test_ptr1_2004.php?help=automatische+Lageerkennung&prodCatNo=&prodCat=knfbReader&kommentiert=true#help)
- 42. [http://incobs.info/produktinfos/daisy/archiv/test\\_ptr1\\_2004.php?help=](http://incobs.info/produktinfos/daisy/archiv/test_ptr1_2004.php?help=Blattlage+wird+angesagt&prodCatNo=&prodCat=knfbReader&kommentiert=true#help) [Blattlage+wird+angesagt&prodCatNo=&prodCat=knfbReader&kommentiert=](http://incobs.info/produktinfos/daisy/archiv/test_ptr1_2004.php?help=Blattlage+wird+angesagt&prodCatNo=&prodCat=knfbReader&kommentiert=true#help) [true#help](http://incobs.info/produktinfos/daisy/archiv/test_ptr1_2004.php?help=Blattlage+wird+angesagt&prodCatNo=&prodCat=knfbReader&kommentiert=true#help)
- 43. [http://incobs.info/produktinfos/daisy/archiv/test\\_ptr1\\_2004.php?help=](http://incobs.info/produktinfos/daisy/archiv/test_ptr1_2004.php?help=Spaltenerkennung&prodCatNo=&prodCat=knfbReader&kommentiert=true#help) [Spaltenerkennung&prodCatNo=&prodCat=knfbReader&kommentiert=](http://incobs.info/produktinfos/daisy/archiv/test_ptr1_2004.php?help=Spaltenerkennung&prodCatNo=&prodCat=knfbReader&kommentiert=true#help) [true#help](http://incobs.info/produktinfos/daisy/archiv/test_ptr1_2004.php?help=Spaltenerkennung&prodCatNo=&prodCat=knfbReader&kommentiert=true#help)
- 44. [http://incobs.info/produktinfos/daisy/archiv/test\\_ptr1\\_2004.php?help=](http://incobs.info/produktinfos/daisy/archiv/test_ptr1_2004.php?help=Spaltenerkennung+beim+Vorlesen%0D%0A++an-+%2F+ausschaltbar&prodCatNo=&prodCat=knfbReader&kommentiert=true#help) [Spaltenerkennung+beim+Vorlesen%0D%0A++an-+%2F+](http://incobs.info/produktinfos/daisy/archiv/test_ptr1_2004.php?help=Spaltenerkennung+beim+Vorlesen%0D%0A++an-+%2F+ausschaltbar&prodCatNo=&prodCat=knfbReader&kommentiert=true#help) [ausschaltbar&prodCatNo=&prodCat=knfbReader&kommentiert=true#help](http://incobs.info/produktinfos/daisy/archiv/test_ptr1_2004.php?help=Spaltenerkennung+beim+Vorlesen%0D%0A++an-+%2F+ausschaltbar&prodCatNo=&prodCat=knfbReader&kommentiert=true#help)
- 45. [http://incobs.info/produktinfos/daisy/archiv/test\\_ptr1\\_2004.php?help=](http://incobs.info/produktinfos/daisy/archiv/test_ptr1_2004.php?help=beim+Vorlesen+neue+Seiten%0D%0A++einscannen&prodCatNo=&prodCat=knfbReader&kommentiert=true#help) beim+Vorlesen+neue+Seiten%oD%oA++einscannen&prodCatNo=&prodCat= [knfbReader&kommentiert=true#help](http://incobs.info/produktinfos/daisy/archiv/test_ptr1_2004.php?help=beim+Vorlesen+neue+Seiten%0D%0A++einscannen&prodCatNo=&prodCat=knfbReader&kommentiert=true#help)
- 46. [http://incobs.info/produktinfos/daisy/archiv/test\\_ptr1\\_2004.php?help=](http://incobs.info/produktinfos/daisy/archiv/test_ptr1_2004.php?help=sprachgesteuerte%0D%0A++Dokumentenverwaltung&prodCatNo=&prodCat=knfbReader&kommentiert=true#help) sprachgesteuerte%oD%oA++Dokumentenverwaltung&prodCatNo=&prodCat= [knfbReader&kommentiert=true#help](http://incobs.info/produktinfos/daisy/archiv/test_ptr1_2004.php?help=sprachgesteuerte%0D%0A++Dokumentenverwaltung&prodCatNo=&prodCat=knfbReader&kommentiert=true#help)

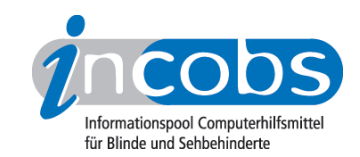

- 47. [http://incobs.info/produktinfos/daisy/archiv/test\\_ptr1\\_2004.php?help=](http://incobs.info/produktinfos/daisy/archiv/test_ptr1_2004.php?help=Zusammenf%FCgen+mehrerer+Seiten&prodCatNo=&prodCat=knfbReader&kommentiert=true#help) [Zusammenf%FCgen+mehrerer+Seiten&prodCatNo=&prodCat=](http://incobs.info/produktinfos/daisy/archiv/test_ptr1_2004.php?help=Zusammenf%FCgen+mehrerer+Seiten&prodCatNo=&prodCat=knfbReader&kommentiert=true#help) [knfbReader&kommentiert=true#help](http://incobs.info/produktinfos/daisy/archiv/test_ptr1_2004.php?help=Zusammenf%FCgen+mehrerer+Seiten&prodCatNo=&prodCat=knfbReader&kommentiert=true#help)
- 48. [http://incobs.info/produktinfos/daisy/archiv/test\\_ptr1\\_2004.php?help=](http://incobs.info/produktinfos/daisy/archiv/test_ptr1_2004.php?help=ganze+Seiten+nachtr%E4glich%0D%0A++l%F6schbar&prodCatNo=&prodCat=knfbReader&kommentiert=true#help) ganze+Seiten+nachtr%E4glich%oD%oA++l%F6schbar&prodCatNo=&prodCat= [knfbReader&kommentiert=true#help](http://incobs.info/produktinfos/daisy/archiv/test_ptr1_2004.php?help=ganze+Seiten+nachtr%E4glich%0D%0A++l%F6schbar&prodCatNo=&prodCat=knfbReader&kommentiert=true#help)
- 49. [http://incobs.info/produktinfos/daisy/archiv/test\\_ptr1\\_2004.php?help=Im-+](http://incobs.info/produktinfos/daisy/archiv/test_ptr1_2004.php?help=Im-+%2F+Export+von+Texten&prodCatNo=&prodCat=knfbReader&kommentiert=true#help) [%2F+Export+von+Texten&prodCatNo=&prodCat=knfbReader&kommentiert=](http://incobs.info/produktinfos/daisy/archiv/test_ptr1_2004.php?help=Im-+%2F+Export+von+Texten&prodCatNo=&prodCat=knfbReader&kommentiert=true#help) [true#help](http://incobs.info/produktinfos/daisy/archiv/test_ptr1_2004.php?help=Im-+%2F+Export+von+Texten&prodCatNo=&prodCat=knfbReader&kommentiert=true#help)
- 50. [http://incobs.info/produktinfos/daisy/archiv/test\\_ptr1\\_2004.php?help=](http://incobs.info/produktinfos/daisy/archiv/test_ptr1_2004.php?help=Formate+f%FCr+Im-+und+Export+von%0D%0A++Texten&prodCatNo=&prodCat=knfbReader&kommentiert=true#help) [Formate+f%FCr+Im-+und+Export+von%0D%0A++Texten&prodCatNo=](http://incobs.info/produktinfos/daisy/archiv/test_ptr1_2004.php?help=Formate+f%FCr+Im-+und+Export+von%0D%0A++Texten&prodCatNo=&prodCat=knfbReader&kommentiert=true#help) [&prodCat=knfbReader&kommentiert=true#help](http://incobs.info/produktinfos/daisy/archiv/test_ptr1_2004.php?help=Formate+f%FCr+Im-+und+Export+von%0D%0A++Texten&prodCatNo=&prodCat=knfbReader&kommentiert=true#help)
- 51. [http://incobs.info/produktinfos/daisy/archiv/test\\_ptr1\\_2004.php?help=](http://incobs.info/produktinfos/daisy/archiv/test_ptr1_2004.php?help=Satzzeichen+werden+mitgelesen&prodCatNo=&prodCat=knfbReader&kommentiert=true#help) [Satzzeichen+werden+mitgelesen&prodCatNo=&prodCat=](http://incobs.info/produktinfos/daisy/archiv/test_ptr1_2004.php?help=Satzzeichen+werden+mitgelesen&prodCatNo=&prodCat=knfbReader&kommentiert=true#help) [knfbReader&kommentiert=true#help](http://incobs.info/produktinfos/daisy/archiv/test_ptr1_2004.php?help=Satzzeichen+werden+mitgelesen&prodCatNo=&prodCat=knfbReader&kommentiert=true#help)
- 52. [http://incobs.info/produktinfos/daisy/archiv/test\\_ptr1\\_2004.php?help=](http://incobs.info/produktinfos/daisy/archiv/test_ptr1_2004.php?help=Sonderzeichenschatz+modifizierbar&prodCatNo=&prodCat=knfbReader&kommentiert=true#help) [Sonderzeichenschatz+modifizierbar&prodCatNo=&prodCat=](http://incobs.info/produktinfos/daisy/archiv/test_ptr1_2004.php?help=Sonderzeichenschatz+modifizierbar&prodCatNo=&prodCat=knfbReader&kommentiert=true#help) [knfbReader&kommentiert=true#help](http://incobs.info/produktinfos/daisy/archiv/test_ptr1_2004.php?help=Sonderzeichenschatz+modifizierbar&prodCatNo=&prodCat=knfbReader&kommentiert=true#help)
- 53. [http://incobs.info/produktinfos/daisy/archiv/test\\_ptr1\\_2004.php?help=](http://incobs.info/produktinfos/daisy/archiv/test_ptr1_2004.php?help=Aussprache+f%FCr+eigenen+Wortschatz%0D%0A++modifizierbar&prodCatNo=&prodCat=knfbReader&kommentiert=true#help) [Aussprache+f%FCr+eigenen+Wortschatz%0D%0A++](http://incobs.info/produktinfos/daisy/archiv/test_ptr1_2004.php?help=Aussprache+f%FCr+eigenen+Wortschatz%0D%0A++modifizierbar&prodCatNo=&prodCat=knfbReader&kommentiert=true#help) [modifizierbar&prodCatNo=&prodCat=knfbReader&kommentiert=true#help](http://incobs.info/produktinfos/daisy/archiv/test_ptr1_2004.php?help=Aussprache+f%FCr+eigenen+Wortschatz%0D%0A++modifizierbar&prodCatNo=&prodCat=knfbReader&kommentiert=true#help)
- 54. [http://incobs.info/produktinfos/daisy/archiv/test\\_ptr1\\_2004.php?help=](http://incobs.info/produktinfos/daisy/archiv/test_ptr1_2004.php?help=Speichern+von+Benutzerprofilen&prodCatNo=&prodCat=knfbReader&kommentiert=true#help) [Speichern+von+Benutzerprofilen&prodCatNo=&prodCat=](http://incobs.info/produktinfos/daisy/archiv/test_ptr1_2004.php?help=Speichern+von+Benutzerprofilen&prodCatNo=&prodCat=knfbReader&kommentiert=true#help) [knfbReader&kommentiert=true#help](http://incobs.info/produktinfos/daisy/archiv/test_ptr1_2004.php?help=Speichern+von+Benutzerprofilen&prodCatNo=&prodCat=knfbReader&kommentiert=true#help)
- 55. [http://incobs.info/produktinfos/daisy/archiv/test\\_ptr1\\_2004.php?help=](http://incobs.info/produktinfos/daisy/archiv/test_ptr1_2004.php?help=Anmerkungen&prodCatNo=&prodCat=knfbReader&kommentiert=true#help) [Anmerkungen&prodCatNo=&prodCat=knfbReader&kommentiert=true#help](http://incobs.info/produktinfos/daisy/archiv/test_ptr1_2004.php?help=Anmerkungen&prodCatNo=&prodCat=knfbReader&kommentiert=true#help)
- 56. [http://incobs.info/produktinfos/daisy/archiv/test\\_ptr1\\_2004.php?help=](http://incobs.info/produktinfos/daisy/archiv/test_ptr1_2004.php?help=Datum&prodCatNo=&prodCat=knfbReader&kommentiert=true#help) [Datum&prodCatNo=&prodCat=knfbReader&kommentiert=true#help](http://incobs.info/produktinfos/daisy/archiv/test_ptr1_2004.php?help=Datum&prodCatNo=&prodCat=knfbReader&kommentiert=true#help)
- 57. [http://incobs.info/produktinfos/daisy/archiv/test\\_ptr1\\_2004.php?help=Abk%](http://incobs.info/produktinfos/daisy/archiv/test_ptr1_2004.php?help=Abk%FCrzungen&prodCatNo=&prodCat=knfbReader&kommentiert=true#help) [FCrzungen&prodCatNo=&prodCat=knfbReader&kommentiert=true#help](http://incobs.info/produktinfos/daisy/archiv/test_ptr1_2004.php?help=Abk%FCrzungen&prodCatNo=&prodCat=knfbReader&kommentiert=true#help)
- 58. [http://incobs.info/produktinfos/daisy/archiv/test\\_ptr1\\_2004.php?help=](http://incobs.info/produktinfos/daisy/archiv/test_ptr1_2004.php?help=englische%0D%0A++Lehnw%F6rter&prodCatNo=&prodCat=knfbReader&kommentiert=true#help) [englische%0D%0A++Lehnw%F6rter&prodCatNo=&prodCat=](http://incobs.info/produktinfos/daisy/archiv/test_ptr1_2004.php?help=englische%0D%0A++Lehnw%F6rter&prodCatNo=&prodCat=knfbReader&kommentiert=true#help) [knfbReader&kommentiert=true#help](http://incobs.info/produktinfos/daisy/archiv/test_ptr1_2004.php?help=englische%0D%0A++Lehnw%F6rter&prodCatNo=&prodCat=knfbReader&kommentiert=true#help)
- 59. [http://incobs.info/produktinfos/daisy/archiv/test\\_ptr1\\_2004.php?help=%80-](http://incobs.info/produktinfos/daisy/archiv/test_ptr1_2004.php?help=%80-Zeichen&prodCatNo=&prodCat=knfbReader&kommentiert=true#help) [Zeichen&prodCatNo=&prodCat=knfbReader&kommentiert=true#help](http://incobs.info/produktinfos/daisy/archiv/test_ptr1_2004.php?help=%80-Zeichen&prodCatNo=&prodCat=knfbReader&kommentiert=true#help)
- 60[. http://incobs.info/produktinfos/daisy/archiv/test\\_ptr1\\_2004.php?help=e](http://incobs.info/produktinfos/daisy/archiv/test_ptr1_2004.php?help=e-mail+Adresse&prodCatNo=&prodCat=knfbReader&kommentiert=true#help)[mail+Adresse&prodCatNo=&prodCat=knfbReader&kommentiert=true#help](http://incobs.info/produktinfos/daisy/archiv/test_ptr1_2004.php?help=e-mail+Adresse&prodCatNo=&prodCat=knfbReader&kommentiert=true#help)
- 61. [http://incobs.info/produktinfos/daisy/archiv/test\\_ptr1\\_2004.php?help=](http://incobs.info/produktinfos/daisy/archiv/test_ptr1_2004.php?help=lange+Zahlen&prodCatNo=&prodCat=knfbReader&kommentiert=true#help) [lange+Zahlen&prodCatNo=&prodCat=knfbReader&kommentiert=true#help](http://incobs.info/produktinfos/daisy/archiv/test_ptr1_2004.php?help=lange+Zahlen&prodCatNo=&prodCat=knfbReader&kommentiert=true#help)
- 62. [http://incobs.info/produktinfos/daisy/archiv/test\\_ptr1\\_2004.php?help=Zeile+](http://incobs.info/produktinfos/daisy/archiv/test_ptr1_2004.php?help=Zeile+mit+Unterstrich+erkannt&prodCatNo=&prodCat=knfbReader&kommentiert=true#help) [mit+Unterstrich+erkannt&prodCatNo=&prodCat=knfbReader&kommentiert=](http://incobs.info/produktinfos/daisy/archiv/test_ptr1_2004.php?help=Zeile+mit+Unterstrich+erkannt&prodCatNo=&prodCat=knfbReader&kommentiert=true#help) [true#help](http://incobs.info/produktinfos/daisy/archiv/test_ptr1_2004.php?help=Zeile+mit+Unterstrich+erkannt&prodCatNo=&prodCat=knfbReader&kommentiert=true#help)
- 63. [http://incobs.info/produktinfos/daisy/archiv/test\\_ptr1\\_2004.php?help=](http://incobs.info/produktinfos/daisy/archiv/test_ptr1_2004.php?help=Diskrete+Daten+%28z.B.%0D%0A++Bezeichnungen+f%FCr+Ger%E4te%29&prodCatNo=&prodCat=knfbReader&kommentiert=true#help) [Diskrete+Daten+%28z.B.%0D%0A++Bezeichnungen+f%FCr+Ger%E4te%](http://incobs.info/produktinfos/daisy/archiv/test_ptr1_2004.php?help=Diskrete+Daten+%28z.B.%0D%0A++Bezeichnungen+f%FCr+Ger%E4te%29&prodCatNo=&prodCat=knfbReader&kommentiert=true#help)

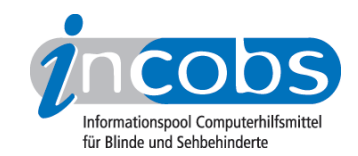

- 64. [http://incobs.info/produktinfos/daisy/archiv/test\\_ptr1\\_2004.php?help=](http://incobs.info/produktinfos/daisy/archiv/test_ptr1_2004.php?help=Anmerkungen&prodCatNo=&prodCat=knfbReader&kommentiert=true#help) [Anmerkungen&prodCatNo=&prodCat=knfbReader&kommentiert=true#help](http://incobs.info/produktinfos/daisy/archiv/test_ptr1_2004.php?help=Anmerkungen&prodCatNo=&prodCat=knfbReader&kommentiert=true#help)
- 65. [http://incobs.info/produktinfos/daisy/archiv/test\\_ptr1\\_2004.php?help=](http://incobs.info/produktinfos/daisy/archiv/test_ptr1_2004.php?help=schwacher+Kontrast&prodCatNo=&prodCat=knfbReader&kommentiert=true#help) [schwacher+Kontrast&prodCatNo=&prodCat=knfbReader&kommentiert=](http://incobs.info/produktinfos/daisy/archiv/test_ptr1_2004.php?help=schwacher+Kontrast&prodCatNo=&prodCat=knfbReader&kommentiert=true#help) [true#help](http://incobs.info/produktinfos/daisy/archiv/test_ptr1_2004.php?help=schwacher+Kontrast&prodCatNo=&prodCat=knfbReader&kommentiert=true#help)
- 66[. http://incobs.info/produktinfos/daisy/archiv/test\\_ptr1\\_2004.php?help=](http://incobs.info/produktinfos/daisy/archiv/test_ptr1_2004.php?help=dickes+Buch+%28Buchfalz%29&prodCatNo=&prodCat=knfbReader&kommentiert=true#help) [dickes+Buch+%28Buchfalz%29&prodCatNo=&prodCat=](http://incobs.info/produktinfos/daisy/archiv/test_ptr1_2004.php?help=dickes+Buch+%28Buchfalz%29&prodCatNo=&prodCat=knfbReader&kommentiert=true#help) [knfbReader&kommentiert=true#help](http://incobs.info/produktinfos/daisy/archiv/test_ptr1_2004.php?help=dickes+Buch+%28Buchfalz%29&prodCatNo=&prodCat=knfbReader&kommentiert=true#help)
- 67. [http://incobs.info/produktinfos/daisy/archiv/test\\_ptr1\\_2004.php?help=](http://incobs.info/produktinfos/daisy/archiv/test_ptr1_2004.php?help=Dokument+mit+Tabelle&prodCatNo=&prodCat=knfbReader&kommentiert=true#help) [Dokument+mit+Tabelle&prodCatNo=&prodCat=knfbReader&kommentiert=](http://incobs.info/produktinfos/daisy/archiv/test_ptr1_2004.php?help=Dokument+mit+Tabelle&prodCatNo=&prodCat=knfbReader&kommentiert=true#help) [true#help](http://incobs.info/produktinfos/daisy/archiv/test_ptr1_2004.php?help=Dokument+mit+Tabelle&prodCatNo=&prodCat=knfbReader&kommentiert=true#help)
- 68[. http://incobs.info/produktinfos/daisy/archiv/test\\_ptr1\\_2004.php?help=](http://incobs.info/produktinfos/daisy/archiv/test_ptr1_2004.php?help=mehrspaltige+Darstellung+-+Text&prodCatNo=&prodCat=knfbReader&kommentiert=true#help) [mehrspaltige+Darstellung+-+Text&prodCatNo=&prodCat=](http://incobs.info/produktinfos/daisy/archiv/test_ptr1_2004.php?help=mehrspaltige+Darstellung+-+Text&prodCatNo=&prodCat=knfbReader&kommentiert=true#help) [knfbReader&kommentiert=true#help](http://incobs.info/produktinfos/daisy/archiv/test_ptr1_2004.php?help=mehrspaltige+Darstellung+-+Text&prodCatNo=&prodCat=knfbReader&kommentiert=true#help)
- 69. [http://incobs.info/produktinfos/daisy/archiv/test\\_ptr1\\_2004.php?help=](http://incobs.info/produktinfos/daisy/archiv/test_ptr1_2004.php?help=Infobox&prodCatNo=&prodCat=knfbReader&kommentiert=true#help) [Infobox&prodCatNo=&prodCat=knfbReader&kommentiert=true#help](http://incobs.info/produktinfos/daisy/archiv/test_ptr1_2004.php?help=Infobox&prodCatNo=&prodCat=knfbReader&kommentiert=true#help)
- 70. [http://incobs.info/produktinfos/daisy/archiv/test\\_ptr1\\_2004.php?help=](http://incobs.info/produktinfos/daisy/archiv/test_ptr1_2004.php?help=Hinweis+auf+Bild+im+Text&prodCatNo=&prodCat=knfbReader&kommentiert=true#help) [Hinweis+auf+Bild+im+Text&prodCatNo=&prodCat=knfbReader&kommentiert=](http://incobs.info/produktinfos/daisy/archiv/test_ptr1_2004.php?help=Hinweis+auf+Bild+im+Text&prodCatNo=&prodCat=knfbReader&kommentiert=true#help) [true#help](http://incobs.info/produktinfos/daisy/archiv/test_ptr1_2004.php?help=Hinweis+auf+Bild+im+Text&prodCatNo=&prodCat=knfbReader&kommentiert=true#help)
- 71. [http://incobs.info/produktinfos/daisy/archiv/test\\_ptr1\\_2004.php?help=](http://incobs.info/produktinfos/daisy/archiv/test_ptr1_2004.php?help=mehrfarbige+Vorlage&prodCatNo=&prodCat=knfbReader&kommentiert=true#help) [mehrfarbige+Vorlage&prodCatNo=&prodCat=knfbReader&kommentiert=](http://incobs.info/produktinfos/daisy/archiv/test_ptr1_2004.php?help=mehrfarbige+Vorlage&prodCatNo=&prodCat=knfbReader&kommentiert=true#help) [true#help](http://incobs.info/produktinfos/daisy/archiv/test_ptr1_2004.php?help=mehrfarbige+Vorlage&prodCatNo=&prodCat=knfbReader&kommentiert=true#help)
- 72. [http://incobs.info/produktinfos/daisy/archiv/test\\_ptr1\\_2004.php?help=wei%](http://incobs.info/produktinfos/daisy/archiv/test_ptr1_2004.php?help=wei%DFe+Schrift+auf+dunklem+Grund&prodCatNo=&prodCat=knfbReader&kommentiert=true#help) [DFe+Schrift+auf+dunklem+Grund&prodCatNo=&prodCat=](http://incobs.info/produktinfos/daisy/archiv/test_ptr1_2004.php?help=wei%DFe+Schrift+auf+dunklem+Grund&prodCatNo=&prodCat=knfbReader&kommentiert=true#help) [knfbReader&kommentiert=true#help](http://incobs.info/produktinfos/daisy/archiv/test_ptr1_2004.php?help=wei%DFe+Schrift+auf+dunklem+Grund&prodCatNo=&prodCat=knfbReader&kommentiert=true#help)
- 73. [http://incobs.info/produktinfos/daisy/archiv/test\\_ptr1\\_2004.php?help=](http://incobs.info/produktinfos/daisy/archiv/test_ptr1_2004.php?help=Handschrift&prodCatNo=&prodCat=knfbReader&kommentiert=true#help) [Handschrift&prodCatNo=&prodCat=knfbReader&kommentiert=true#help](http://incobs.info/produktinfos/daisy/archiv/test_ptr1_2004.php?help=Handschrift&prodCatNo=&prodCat=knfbReader&kommentiert=true#help)
- 74. [http://incobs.info/produktinfos/daisy/archiv/test\\_ptr1\\_2004.php?help=](http://incobs.info/produktinfos/daisy/archiv/test_ptr1_2004.php?help=Vorlage+schr%E4g+aufgelegt&prodCatNo=&prodCat=knfbReader&kommentiert=true#help) [Vorlage+schr%E4g+aufgelegt&prodCatNo=&prodCat=](http://incobs.info/produktinfos/daisy/archiv/test_ptr1_2004.php?help=Vorlage+schr%E4g+aufgelegt&prodCatNo=&prodCat=knfbReader&kommentiert=true#help) [knfbReader&kommentiert=true#help](http://incobs.info/produktinfos/daisy/archiv/test_ptr1_2004.php?help=Vorlage+schr%E4g+aufgelegt&prodCatNo=&prodCat=knfbReader&kommentiert=true#help)
- 75. [http://incobs.info/produktinfos/daisy/archiv/test\\_ptr1\\_2004.php?help=A4+](http://incobs.info/produktinfos/daisy/archiv/test_ptr1_2004.php?help=A4+quer+aufgelegt&prodCatNo=&prodCat=knfbReader&kommentiert=true#help) [quer+aufgelegt&prodCatNo=&prodCat=knfbReader&kommentiert=true#help](http://incobs.info/produktinfos/daisy/archiv/test_ptr1_2004.php?help=A4+quer+aufgelegt&prodCatNo=&prodCat=knfbReader&kommentiert=true#help)
- 76. [http://incobs.info/produktinfos/daisy/archiv/test\\_ptr1\\_2004.php?help=](http://incobs.info/produktinfos/daisy/archiv/test_ptr1_2004.php?help=Dauer%3A+Textseite+scannen+bis%0D%0A++Vorlesen+%28Sek.%29&prodCatNo=&prodCat=knfbReader&kommentiert=true#help) [Dauer%3A+Textseite+scannen+bis%0D%0A++Vorlesen+%28Sek.%](http://incobs.info/produktinfos/daisy/archiv/test_ptr1_2004.php?help=Dauer%3A+Textseite+scannen+bis%0D%0A++Vorlesen+%28Sek.%29&prodCatNo=&prodCat=knfbReader&kommentiert=true#help) [29&prodCatNo=&prodCat=knfbReader&kommentiert=true#help](http://incobs.info/produktinfos/daisy/archiv/test_ptr1_2004.php?help=Dauer%3A+Textseite+scannen+bis%0D%0A++Vorlesen+%28Sek.%29&prodCatNo=&prodCat=knfbReader&kommentiert=true#help)
- 77. [http://incobs.info/produktinfos/daisy/archiv/test\\_ptr1\\_2004.php?help=](http://incobs.info/produktinfos/daisy/archiv/test_ptr1_2004.php?help=Dauer%3A+Bereitschaft+des+Ger%E4tes%0D%0A++nach+Anschalten+%28Sek.%29&prodCatNo=&prodCat=knfbReader&kommentiert=true#help) [Dauer%3A+Bereitschaft+des+Ger%E4tes%0D%0A++nach+Anschalten+%](http://incobs.info/produktinfos/daisy/archiv/test_ptr1_2004.php?help=Dauer%3A+Bereitschaft+des+Ger%E4tes%0D%0A++nach+Anschalten+%28Sek.%29&prodCatNo=&prodCat=knfbReader&kommentiert=true#help) [28Sek.%29&prodCatNo=&prodCat=knfbReader&kommentiert=true#help](http://incobs.info/produktinfos/daisy/archiv/test_ptr1_2004.php?help=Dauer%3A+Bereitschaft+des+Ger%E4tes%0D%0A++nach+Anschalten+%28Sek.%29&prodCatNo=&prodCat=knfbReader&kommentiert=true#help)
- 78. [http://incobs.info/produktinfos/daisy/archiv/test\\_ptr1\\_2004.php?help=](http://incobs.info/produktinfos/daisy/archiv/test_ptr1_2004.php?help=Anmerkungen&prodCatNo=&prodCat=knfbReader&kommentiert=true#help) [Anmerkungen&prodCatNo=&prodCat=knfbReader&kommentiert=true#help](http://incobs.info/produktinfos/daisy/archiv/test_ptr1_2004.php?help=Anmerkungen&prodCatNo=&prodCat=knfbReader&kommentiert=true#help)
- 79. [http://incobs.info/produktinfos/daisy/archiv/test\\_ptr1\\_2004.php?help=](http://incobs.info/produktinfos/daisy/archiv/test_ptr1_2004.php?help=unterscheidbare+Tasten&prodCatNo=&prodCat=knfbReader&kommentiert=true#help) [unterscheidbare+Tasten&prodCatNo=&prodCat=knfbReader&kommentiert=](http://incobs.info/produktinfos/daisy/archiv/test_ptr1_2004.php?help=unterscheidbare+Tasten&prodCatNo=&prodCat=knfbReader&kommentiert=true#help) [true#help](http://incobs.info/produktinfos/daisy/archiv/test_ptr1_2004.php?help=unterscheidbare+Tasten&prodCatNo=&prodCat=knfbReader&kommentiert=true#help)

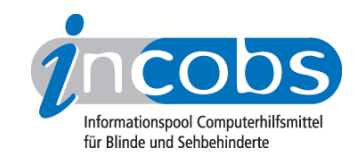

- 80[. http://incobs.info/produktinfos/daisy/archiv/test\\_ptr1\\_2004.php?help=](http://incobs.info/produktinfos/daisy/archiv/test_ptr1_2004.php?help=sprachgest%FCtzte%0D%0A++Benutzeroberfl%E4che&prodCatNo=&prodCat=knfbReader&kommentiert=true#help) sprachgest%FCtzte%oD%oA++Benutzeroberfl%E4che&prodCatNo=&prodCat= [knfbReader&kommentiert=true#help](http://incobs.info/produktinfos/daisy/archiv/test_ptr1_2004.php?help=sprachgest%FCtzte%0D%0A++Benutzeroberfl%E4che&prodCatNo=&prodCat=knfbReader&kommentiert=true#help)
- 81. [http://incobs.info/produktinfos/daisy/archiv/test\\_ptr1\\_2004.php?help=](http://incobs.info/produktinfos/daisy/archiv/test_ptr1_2004.php?help=direkte+Hilfe+ohne+Men%FC&prodCatNo=&prodCat=knfbReader&kommentiert=true#help) [direkte+Hilfe+ohne+Men%FC&prodCatNo=&prodCat=](http://incobs.info/produktinfos/daisy/archiv/test_ptr1_2004.php?help=direkte+Hilfe+ohne+Men%FC&prodCatNo=&prodCat=knfbReader&kommentiert=true#help) [knfbReader&kommentiert=true#help](http://incobs.info/produktinfos/daisy/archiv/test_ptr1_2004.php?help=direkte+Hilfe+ohne+Men%FC&prodCatNo=&prodCat=knfbReader&kommentiert=true#help)
- 82.http://incobs.info/produktinfos/daisy/archiv/test\_ptr1\_2004.php?help= [Hilfstexte+abschaltbar&prodCatNo=&prodCat=knfbReader&kommentiert=](http://incobs.info/produktinfos/daisy/archiv/test_ptr1_2004.php?help=Hilfstexte+abschaltbar&prodCatNo=&prodCat=knfbReader&kommentiert=true#help) [true#help](http://incobs.info/produktinfos/daisy/archiv/test_ptr1_2004.php?help=Hilfstexte+abschaltbar&prodCatNo=&prodCat=knfbReader&kommentiert=true#help)
- 83. [http://incobs.info/produktinfos/daisy/archiv/test\\_ptr1\\_2004.php?help=](http://incobs.info/produktinfos/daisy/archiv/test_ptr1_2004.php?help=Orientierungst%F6ne+w%E4hrend+der%0D%0A++Textvearbeitung&prodCatNo=&prodCat=knfbReader&kommentiert=true#help) [Orientierungst%F6ne+w%E4hrend+der%0D%0A++](http://incobs.info/produktinfos/daisy/archiv/test_ptr1_2004.php?help=Orientierungst%F6ne+w%E4hrend+der%0D%0A++Textvearbeitung&prodCatNo=&prodCat=knfbReader&kommentiert=true#help) [Textvearbeitung&prodCatNo=&prodCat=knfbReader&kommentiert=true#help](http://incobs.info/produktinfos/daisy/archiv/test_ptr1_2004.php?help=Orientierungst%F6ne+w%E4hrend+der%0D%0A++Textvearbeitung&prodCatNo=&prodCat=knfbReader&kommentiert=true#help)
- 84. [http://incobs.info/produktinfos/daisy/archiv/test\\_ptr1\\_2004.php?help=](http://incobs.info/produktinfos/daisy/archiv/test_ptr1_2004.php?help=Grundfunktionen+%FCber+einmalige%0D%0A++Tastenbet%E4tigung&prodCatNo=&prodCat=knfbReader&kommentiert=true#help) [Grundfunktionen+%FCber+einmalige%0D%0A++Tastenbet%](http://incobs.info/produktinfos/daisy/archiv/test_ptr1_2004.php?help=Grundfunktionen+%FCber+einmalige%0D%0A++Tastenbet%E4tigung&prodCatNo=&prodCat=knfbReader&kommentiert=true#help) [E4tigung&prodCatNo=&prodCat=knfbReader&kommentiert=true#help](http://incobs.info/produktinfos/daisy/archiv/test_ptr1_2004.php?help=Grundfunktionen+%FCber+einmalige%0D%0A++Tastenbet%E4tigung&prodCatNo=&prodCat=knfbReader&kommentiert=true#help)
- 85. [http://incobs.info/produktinfos/daisy/archiv/test\\_ptr1\\_2004.php?help=](http://incobs.info/produktinfos/daisy/archiv/test_ptr1_2004.php?help=Doppelbelegung+von+Tasten&prodCatNo=&prodCat=knfbReader&kommentiert=true#help) [Doppelbelegung+von+Tasten&prodCatNo=&prodCat=](http://incobs.info/produktinfos/daisy/archiv/test_ptr1_2004.php?help=Doppelbelegung+von+Tasten&prodCatNo=&prodCat=knfbReader&kommentiert=true#help) [knfbReader&kommentiert=true#help](http://incobs.info/produktinfos/daisy/archiv/test_ptr1_2004.php?help=Doppelbelegung+von+Tasten&prodCatNo=&prodCat=knfbReader&kommentiert=true#help)
- 86.http://incobs.info/produktinfos/daisy/archiv/test\_ptr1\_2004.php?help= [Anleitung&prodCatNo=&prodCat=knfbReader&kommentiert=true#help](http://incobs.info/produktinfos/daisy/archiv/test_ptr1_2004.php?help=Anleitung&prodCatNo=&prodCat=knfbReader&kommentiert=true#help)
- 87. [http://incobs.info/produktinfos/daisy/archiv/test\\_ptr1\\_2004.php?help=](http://incobs.info/produktinfos/daisy/archiv/test_ptr1_2004.php?help=Einweisung+geh%F6rt+zum%0D%0A++Lieferumfang&prodCatNo=&prodCat=knfbReader&kommentiert=true#help) Einweisung+geh%F6rt+zum%oD%oA++Lieferumfang&prodCatNo=&prodCat= [knfbReader&kommentiert=true#help](http://incobs.info/produktinfos/daisy/archiv/test_ptr1_2004.php?help=Einweisung+geh%F6rt+zum%0D%0A++Lieferumfang&prodCatNo=&prodCat=knfbReader&kommentiert=true#help)
- 88[. http://incobs.info/produktinfos/daisy/archiv/test\\_ptr1\\_2004.php?help=](http://incobs.info/produktinfos/daisy/archiv/test_ptr1_2004.php?help=Anmerkungen&prodCatNo=&prodCat=knfbReader&kommentiert=true#help) [Anmerkungen&prodCatNo=&prodCat=knfbReader&kommentiert=true#help](http://incobs.info/produktinfos/daisy/archiv/test_ptr1_2004.php?help=Anmerkungen&prodCatNo=&prodCat=knfbReader&kommentiert=true#help)
- 89[. http://incobs.info/produktinfos/daisy/archiv/test\\_ptr1\\_2004.php?help=](http://incobs.info/produktinfos/daisy/archiv/test_ptr1_2004.php?help=Installationsanleitung+vorhanden&prodCatNo=&prodCat=knfbReader&kommentiert=true#help) [Installationsanleitung+vorhanden&prodCatNo=&prodCat=](http://incobs.info/produktinfos/daisy/archiv/test_ptr1_2004.php?help=Installationsanleitung+vorhanden&prodCatNo=&prodCat=knfbReader&kommentiert=true#help) [knfbReader&kommentiert=true#help](http://incobs.info/produktinfos/daisy/archiv/test_ptr1_2004.php?help=Installationsanleitung+vorhanden&prodCatNo=&prodCat=knfbReader&kommentiert=true#help)
- 90[. http://incobs.info/produktinfos/daisy/archiv/test\\_ptr1\\_2004.php?help=](http://incobs.info/produktinfos/daisy/archiv/test_ptr1_2004.php?help=Software+ist+installiert&prodCatNo=&prodCat=knfbReader&kommentiert=true#help) [Software+ist+installiert&prodCatNo=&prodCat=knfbReader&kommentiert=](http://incobs.info/produktinfos/daisy/archiv/test_ptr1_2004.php?help=Software+ist+installiert&prodCatNo=&prodCat=knfbReader&kommentiert=true#help) [true#help](http://incobs.info/produktinfos/daisy/archiv/test_ptr1_2004.php?help=Software+ist+installiert&prodCatNo=&prodCat=knfbReader&kommentiert=true#help)
- 91. [http://incobs.info/produktinfos/daisy/archiv/test\\_ptr1\\_2004.php?help=](http://incobs.info/produktinfos/daisy/archiv/test_ptr1_2004.php?help=Kabel+blindengerecht+markiert&prodCatNo=&prodCat=knfbReader&kommentiert=true#help) [Kabel+blindengerecht+markiert&prodCatNo=&prodCat=](http://incobs.info/produktinfos/daisy/archiv/test_ptr1_2004.php?help=Kabel+blindengerecht+markiert&prodCatNo=&prodCat=knfbReader&kommentiert=true#help) [knfbReader&kommentiert=true#help](http://incobs.info/produktinfos/daisy/archiv/test_ptr1_2004.php?help=Kabel+blindengerecht+markiert&prodCatNo=&prodCat=knfbReader&kommentiert=true#help)
- 92. [http://incobs.info/produktinfos/daisy/archiv/test\\_ptr1\\_2004.php?help=](http://incobs.info/produktinfos/daisy/archiv/test_ptr1_2004.php?help=Anschl%FCsse+unterscheidbar&prodCatNo=&prodCat=knfbReader&kommentiert=true#help) [Anschl%FCsse+unterscheidbar&prodCatNo=&prodCat=](http://incobs.info/produktinfos/daisy/archiv/test_ptr1_2004.php?help=Anschl%FCsse+unterscheidbar&prodCatNo=&prodCat=knfbReader&kommentiert=true#help) [knfbReader&kommentiert=true#help](http://incobs.info/produktinfos/daisy/archiv/test_ptr1_2004.php?help=Anschl%FCsse+unterscheidbar&prodCatNo=&prodCat=knfbReader&kommentiert=true#help)